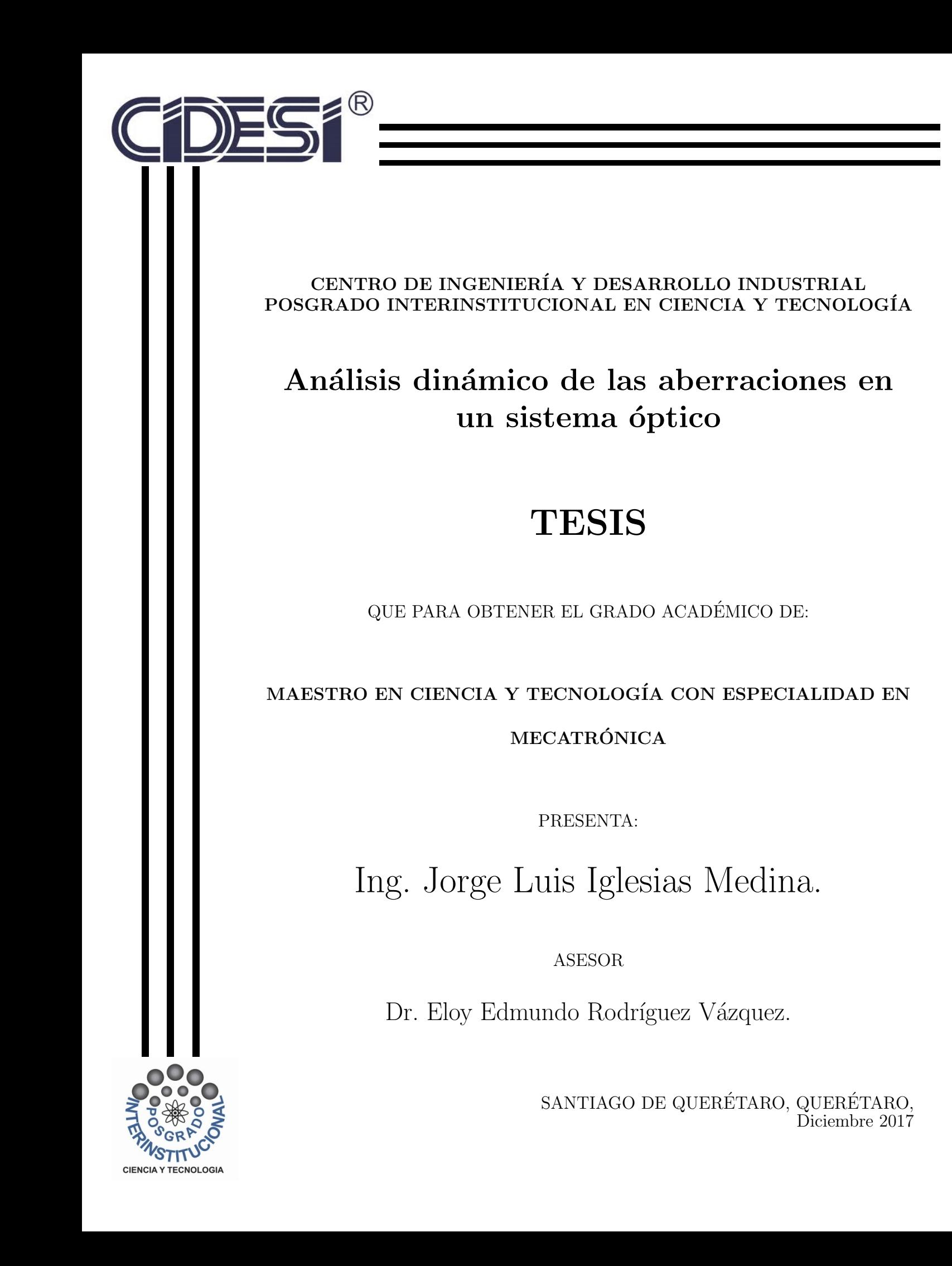

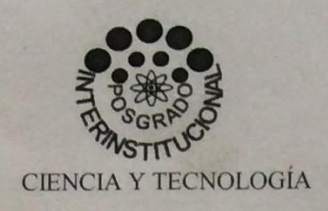

Director de Posgrado PICYT-CIDESI Ouerétaro

Los abajo firmantes, miembros del Comité Tutorial del alumno Jorge Luis Iglesias Medina, una vez leída y revisada la Tesis titulada "Análisis dinámico de las aberraciones en un sistema óptico", aceptamos que la referida tesis revisada y corregida sea presentada por el alumno para aspirar al grado de Maestra en Ciencia y Tecnología en la opción terminal de Mecatrónica durante el Examen de Grado correspondiente.

Y para que así conste firmo la presente a los 16 días del mes de Octubre del año dos mil diecisiete.

Dr. Eloy Edmundo Rodríguez Vázquez Directores de Tesis

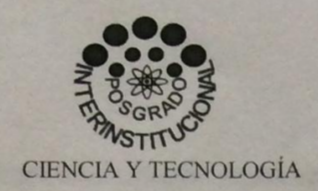

Director de Posgrado PICYT-CIDESI Ouerétaro

Los abajo firmantes, miembros del Jurado del Examen de Grado del alumno Jorge Luis Iglesias Medina, una vez leída y revisada la Tesis titulada "Análisis dinámico de las aberraciones en un sistema óptico", aceptamos que la referida tesis revisada y corregida sea presentada por el alumno para aspirar al grado de Maestra en Ciencia y Tecnología en la opción terminal de Mecatrónica durante el Examen de Grado correspondiente.

Y para que así conste firmamos la presente a los 23 días del mes de Octubre del año dos mil diecisiete.

Dr. Israel Ruiz González Presidente

M. en C. y T. Israel Mejía Alonso

Secretario

Ejoy Edmundo Rodríguez Vázquez

Vocal

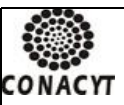

El que suscribe

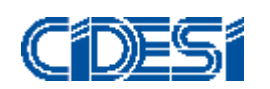

**CENTRO DE INGENIERÍA Y DESARROLLO INDUSTRIAL**

#### **CENTRO DE INFORMACIÓN Y DOCUMENTACIÓN TECNOLÓGICA**

#### **AUTORIZACIÓN PUBLICACIÓN EN FORMATO ELECTRÓNICO DE TESIS**

**Fecha: \_\_12/12/2017\_**

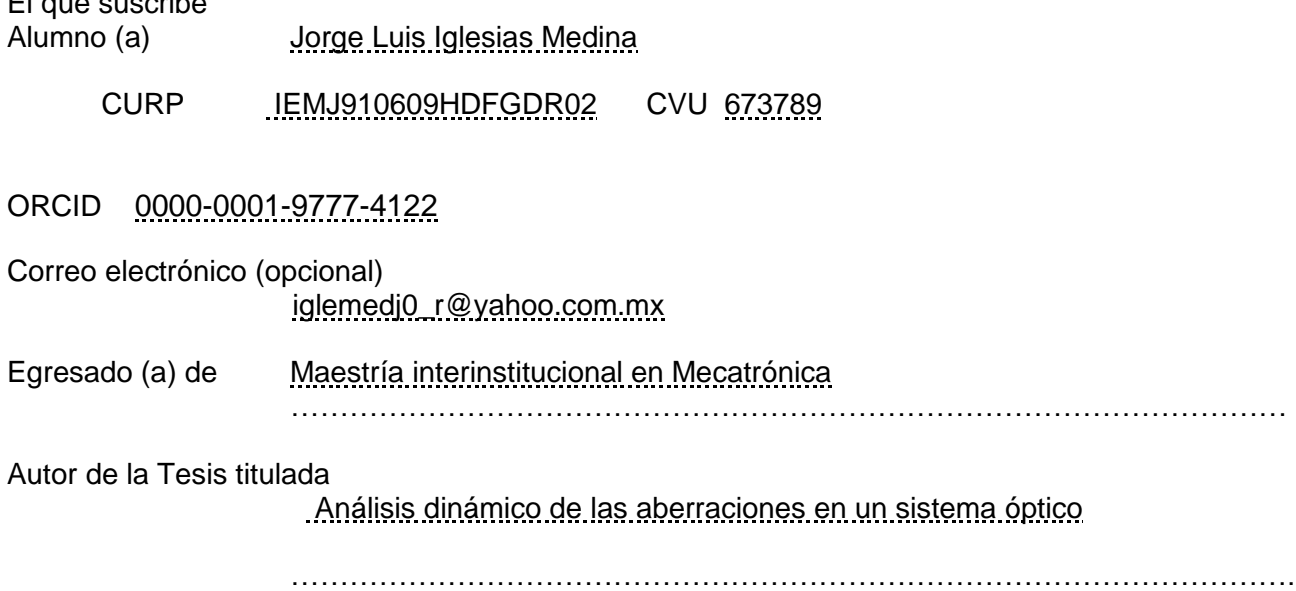

Por medio del presente documento autorizo<sup>1</sup> en forma gratuita y permanente a que la Tesis arriba citada sea divulgada y reproducida para publicarla mediante almacenamiento electrónico que permita el acceso al público a leerla y conocerla visualmente, así como a comunicarla públicamente en Página Web. La única contraprestación que condiciona la presente autorización es la del reconocimiento del nombre del autor en la publicación que se haga de la misma.

Atentamente

Jorge Luis Iglesias Medina Nombre y firma del tesista

<sup>1</sup> Ley Federal de Derechos de Autor Para obtener tu ORCID regístrate en: **<https://orcid.org/register>**

\_\_\_\_\_\_\_\_\_\_\_\_\_\_\_\_\_\_\_\_\_\_\_\_\_

Av. Playa Pie de la Cuesta No. 702 Desarrollo San Pablo. C. P. 76125 Santiago de Querétaro, Qro., México México. Tel. 01 (442) 211 98 40 E-mail: jvite@cidesi.edu.mx

# **Resumen**

En el presente trabajo se describe un modelo matemático para la dinámica de la óptica y los sistemas de apoyo, los cuales han sido obtenidos del diseño básico de un nuevo telescopio óptico con un espejo primario de gran tamaño de una sola pieza. El modelo considera el comportamiento dinámico de todo el sistema opto-mecatrónico del telescopio, ya que la intención es trabajar en un futuro cercano, como referencia para el diseño detallado de la robótica para el posicionamiento del sistema óptico y también para la óptica activa del espejo primario. La entrada del modelo matemático es el frente de onda en el plano imagen, que se simula para analizar las aberraciones. Se presenta el algoritmo con el cual se procesa la imagen y nos permite analizar el tipo de aberraciones (desenfoco, astigmatismo, coma y esfera) presentes. Para llevar acabo el algoritmo, primero se desarrollo el análisis de la luz como una onda desde el origen como fuente puntual, del objeto, que se desea observar en el infinito asta la imagen obtenida en el plano imagen. Finalmente, se muestran los resultados obtenidos de manera simulada y experimental de las imágenes obtenidas y corregidas con ayuda del algoritmo desarrollado y las conclusiones obtenidas del proyecto.

# **Índice general**

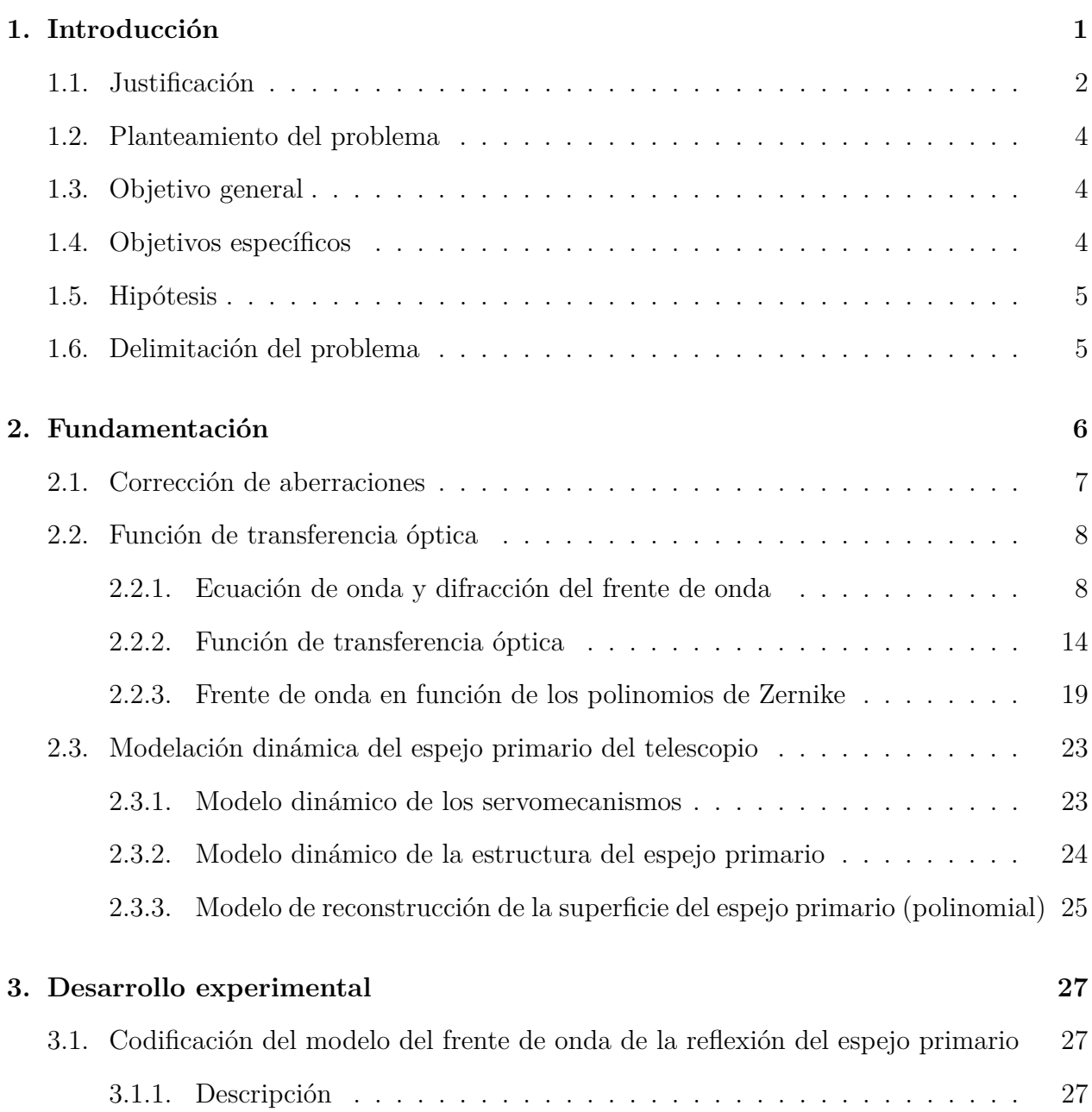

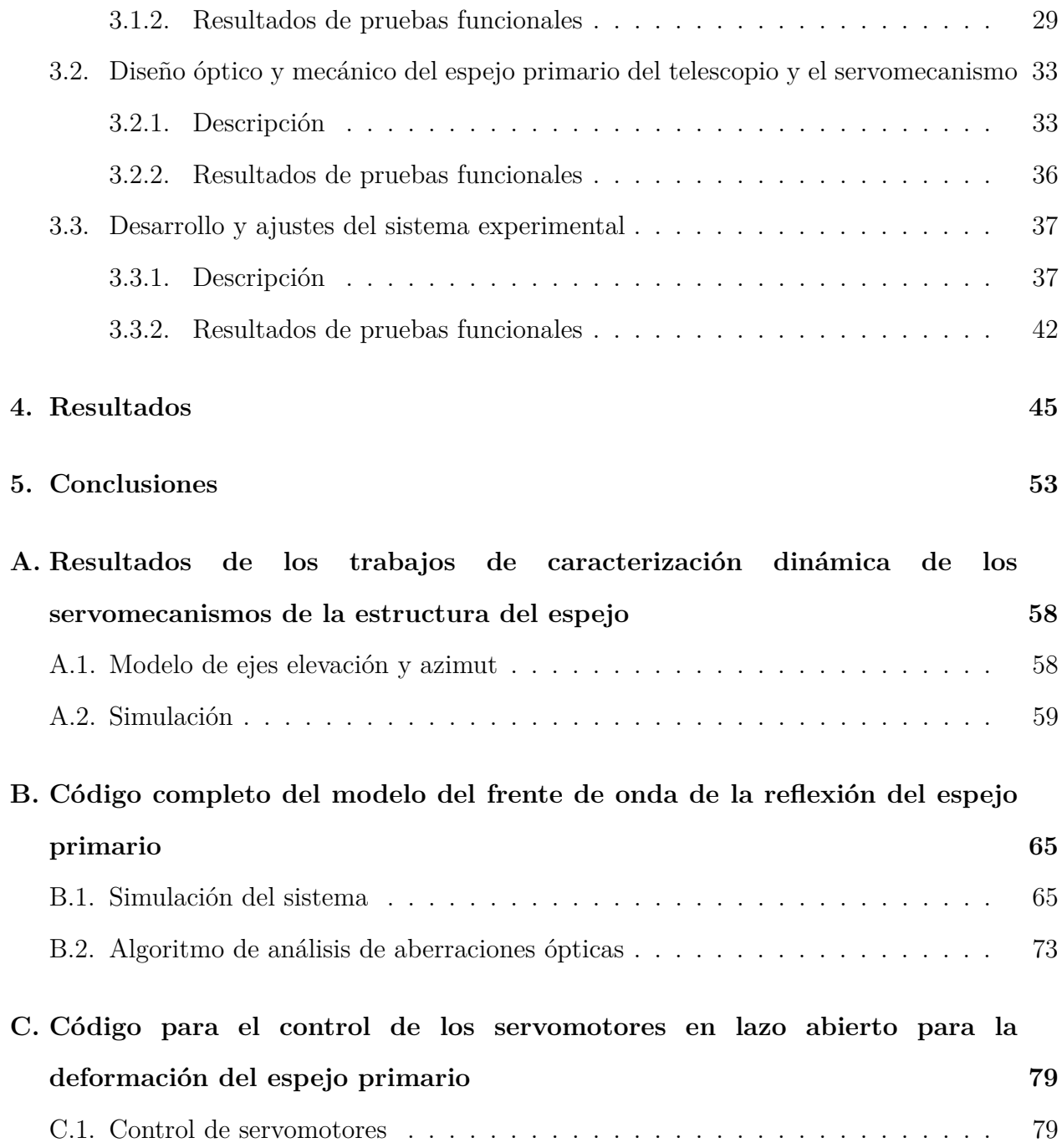

# **Índice de figuras**

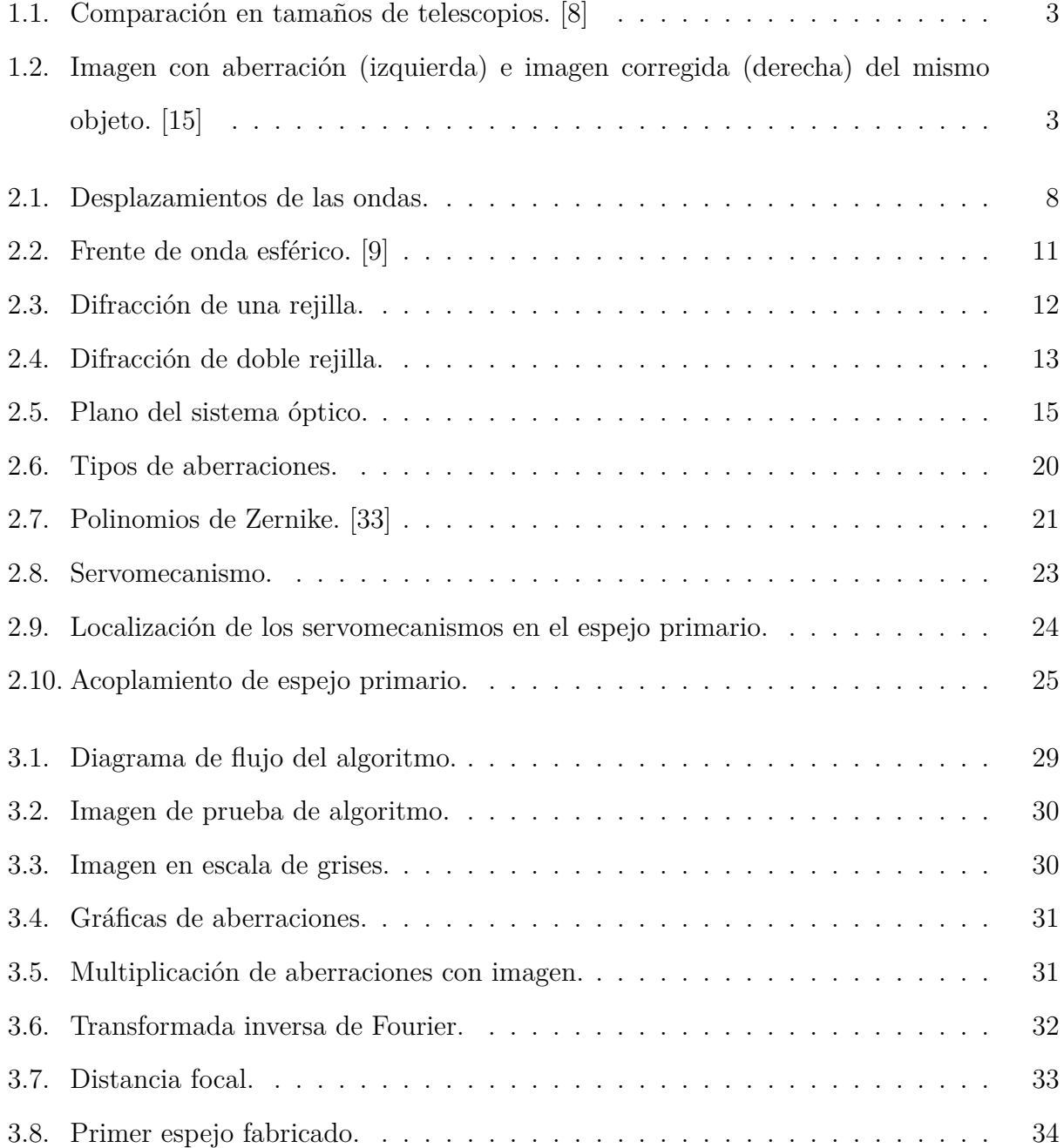

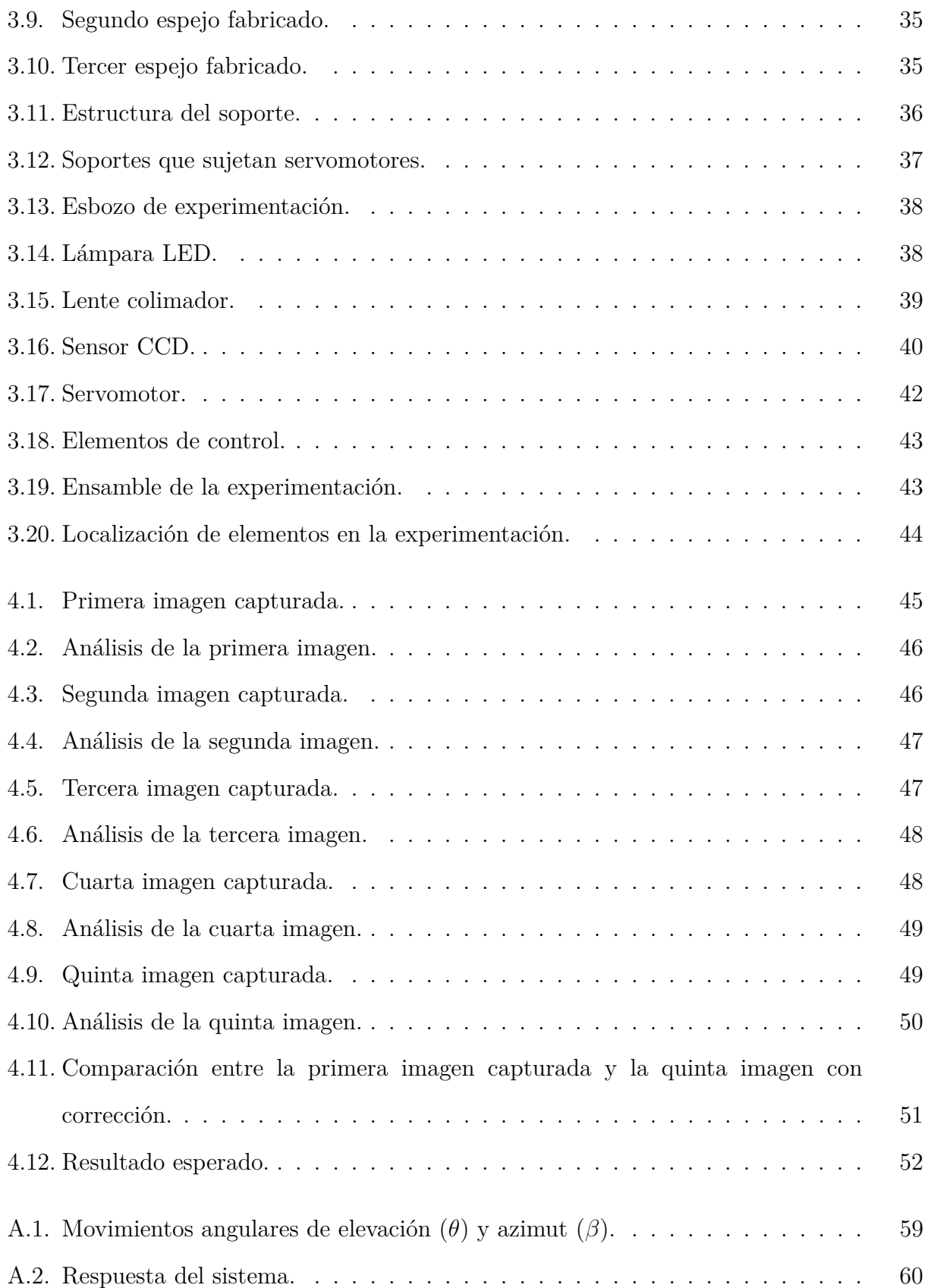

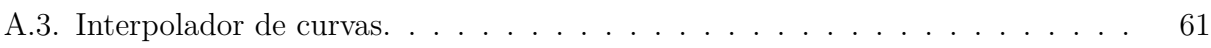

# **Índice de tablas**

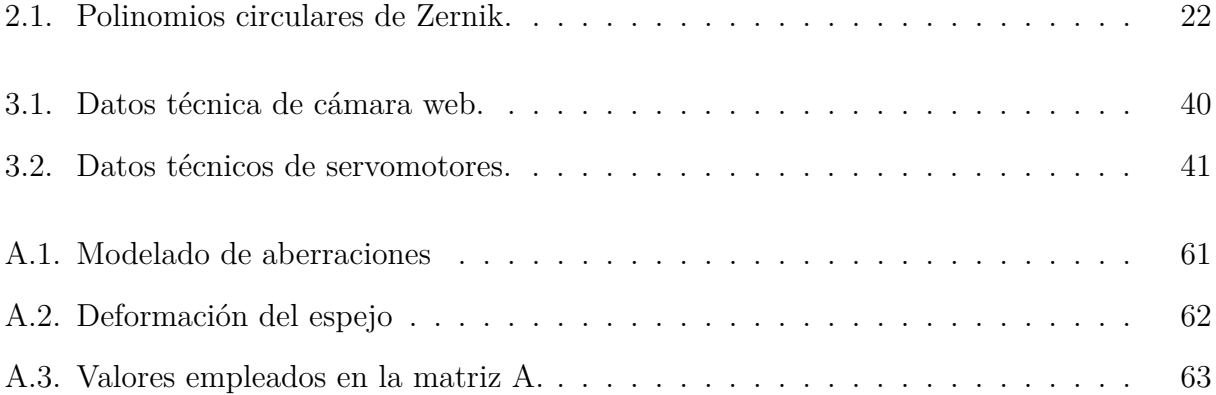

# Capítulo 1 **Introducción**

<span id="page-11-0"></span>La diferencia de la astronomía con otras ramas de la ciencia, es que esta se limita a la observación; por lo que su principal herramienta para realizar observaciones de calidad del espacio es el telescopio. En general dichos instrumentos son sistemas ópticos, los cuales están formados por un conjunto de componentes (lentes, espejos, etc.) puestos de tal manera que modifican la trayectoria de la luz de un objeto respecto a su imagen.

En un sistema óptico, la formación de la imagen perfecta ocurre, cuando todos los rayos divergentes que se originan de un punto del objeto, convergen en un solo punto en el plano imagen; en forma de onda la imagen perfecta ocurre cuando el frente de onda es perfectamente esférico en la pupila de salida [\[20\]](#page-66-1).

Actualmente existen tres clasificaciones de telescopios, los refractores que cuentan con lentes, donde el ocular siempre se encuentra al final del tubo y son ideales para observar cuerpos luminosos (luna, planetas) del cielo. Los reflectores estos telescopios cuentan con espejos, y al ser más fácil de fabricar espejos que lentes permite acceder a telescopios más grandes y son ideales para hacer observaciones de objetos difusos (nebulosas, galaxias) ademas disminuye las aberraciones cromáticas. Por ultimo se encuentran los catadióptricos, la particularidad de estos telescopios es que son una combinación de espejos y lente y son ideales para hacer cualquier tipo de observación, por lo que son especialmente usados para hacer astro-fotografía [\[28\]](#page-67-1).

No importa que sea el mejor sistema óptico o que se cuente con la mejor tecnología ya que factores naturales como la contaminación o la turbulencia atmosférica, también afectan y generan aberraciones ópticas. Por lo tanto la imagen perfecta no existe en la practica.

Nuestro interés es medir las aberraciones en las imágenes obtenidas por el detector de frente de onda (cámara) después determinar que clase de aberración es la que se esta produciendo en el sistema óptico (telescopio). La magnificación de las aberraciones en las imágenes se realiza utilizando la ecuación de difracción sintetizada desde el comportamiento ondulatorio fásico y llega hasta la síntesis de la función de transferencia óptica del telescopio.

Al poder determinar el tipo de aberración que tiene la imagen, será posible enviar señales de mando al sistema de control, para que este re-enfoque los espejos y permitan obtener una imagen con una mejor calidad.

## <span id="page-12-0"></span>**1.1. Justificación**

El proyecto esta basado en tres puntos que lo justifican.

Científico

El aporte científico del proyecto es que las correcciones de las aberraciones se están realizando con algoritmos para el procesamiento de imágenes y sus correcciones son implementadas de forma física. A demás las aberraciones que se buscan corregir son de grado más complejo que los métodos empleados hasta ahora [\[27\]](#page-67-2) [\[23\]](#page-66-2).

■ Tecnológico

La justificación tecnológica del proyecto, se refiere a que actualmente podemos acceder a telescopios de mayor tamaño, un ejemplo es la Figura [1.1](#page-13-0) que es una comparación de los tamaños de los espejos primarios de dos telescopios, la imagen (a) es el Gran Telescopio para Rastreos Sinópicos (LSST por sus siglas en ingles) con un espejo primario de 8.4 m de diámetro. La imagen (b) es el Telescopio Extremadamente Grande (ELT por sus siglas en ingles) con un espejo primario segmentado de 39.3 m de diámetro (ESO,2016).

Social

Como ya se menciono el telescopio es la principal herramienta que tenemos para poder descubrir el espacio que nos rodea, por esa razón al corregir las aberraciones, se puede desarrollar conocimiento más certero sobre los astros y en general del espacio.

La Figura [4.11](#page-61-0) es un ejemplo de como se puede concluir de manera errónea si el objeto que se estudia no se observa con claridad.

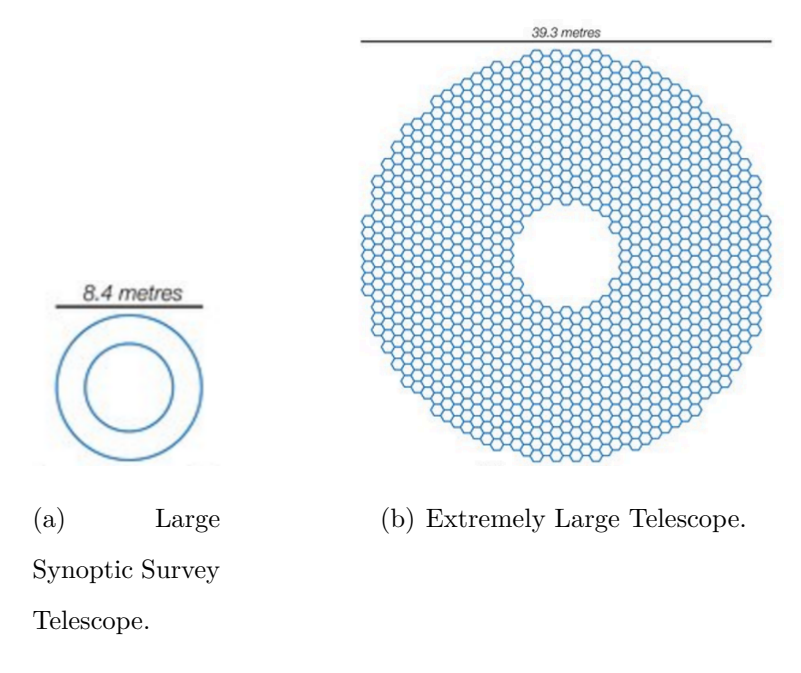

<span id="page-13-0"></span>Figura 1.1: Comparación en tamaños de telescopios. [\[8\]](#page-65-0)

<span id="page-13-1"></span>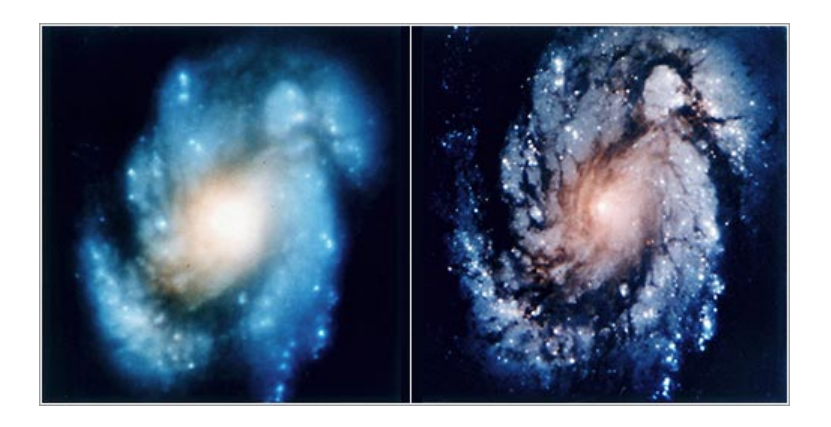

Figura 1.2: Imagen con aberración (izquierda) e imagen corregida (derecha) del mismo objeto. [\[15\]](#page-66-0)

### <span id="page-14-0"></span>**1.2. Planteamiento del problema**

Uno de los factores que afecta de manera directa en la imagen que obtenemos con el telescopio son las vibraciones y deformaciones del espejo primario. Ya que las dimensiones del espejo primario son grandes y el propio peso del espejo lo deforman. Aunado a esto se encuentran las vibraciones producidas por los servo mecanismos que sostienen al espejo.

### <span id="page-14-1"></span>**1.3. Objetivo general**

Desarrollar un algoritmo que permita analizar la respuesta dinámica de las aberraciones del frente de onda que se forman en un espejo primario de un telescopio, basándose en la teoría de difracción y los polinomios de Zernik para definir las aberraciones monocromáticas.

## <span id="page-14-2"></span>**1.4. Objetivos específicos**

- Analizar la estructura y características más importantes del sistema óptico del telescopio.
- Resolver la función de transferencia óptica del sistema del telescopio en base a la teoría de difracción.
- Definir la geometría del frente de onda a la salida del sistema óptico (telescopio) utilizando los polinomios de Zernik.
- Desarrollar un algoritmo de identificación de aberraciones en base al análisis de Fourier.
- Realizar experimentación y las pruebas correspondientes para identificar y compensar las aberraciones.

### <span id="page-15-0"></span>**1.5. Hipótesis**

Si se estiman las aberraciones del sistema óptico entonces es posible desarrollar un algoritmo matemático basado en la función de transferencia óptica que envíe las referencias dinámicas a los sistemas de control y corrijan las aberraciones en tiempo real.

## <span id="page-15-1"></span>**1.6. Delimitación del problema**

El proyecto solo pretende identificar las aberraciones que se presentan en una imagen. En ningún momento se miden las aberraciones presentes en la imagen o se mide el error.

Por otro lado el lazo de control es abierto en este proyecto no se propone ninguna ley ni método de control para que el sistema corrija las aberraciones presentes en las imágenes capturadas por el sistema óptico.

# Capítulo 2 **Fundamentación**

<span id="page-16-0"></span>El telescopio reflector fue una alternativa muy considerada por muchos investigadores del siglo XVII para el estudio del espacio. En 1663 James Gregory publico un libro llamado Optica promota [\[13\]](#page-66-3), en donde describió un sistema óptico en el cual la luz se refleja en un espejo primario parabólico, sin embargo no tuvo éxito, ya que era difícil poder tallar la superficie con la precisión necesaria.La ventaja del telescopio de Gregory es que la imagen se mira de forma directa, pero el principal problema era que las superficies eran muy difíciles de construir.

En mayo de 1672, Sir Isaac Newton escribió que había leído el libro de Gregory, y ya había considerado que el telescopio reflector era la única alternativa razonable para evitar la aberración cromática de las lentes [\[18\]](#page-66-4). La configuración que emplea Newton, en la que el espejo era metálico, de una aleación conocida entonces como metal de campana. Como la superficie ideal era muy difícil de fabricar, Newton propuso un espejo de configuración esférica.

En 1672 Guillaume Cassegrain, propuso un espejo esférico y a diferencia del telescopio propuesto por Gregory el foco primario se encuentra atrás del espejo secundario. Este telescopio esta formado por dos espejos, el primero parabólico y el secundario hiperboloidal, esto con el fin de eliminar la aberración de esfericidad en ambos focos (primario y secundario). Como se puede ver en esta época se buscaba corregir las aberraciones modificando la geometría de los espejos.

En 1974 Robert Hooke, fue el primero en construir un telescopio tipo gregoriano, pero aun sin tener los resultados deseados. En el libro "Telescopios y Estrellas" [\[18\]](#page-66-4) menciona que la superficie ideal para el espejo primario es la de un hiperboloide de revolución, y la del secundario es la de un elipsoide de revolución.

### <span id="page-17-0"></span>**2.1. Corrección de aberraciones**

A continuación se presentan antecedentes de diferentes métodos empleados para poder corregir las aberraciones en las imágenes obtenidas por los telescopios.

En 1948 se desarrolla el método Alineación de espejos [\[24\]](#page-66-5), consiste en un algoritmo basado en la óptica geométrica buscando alinear los rayos de luz y concentrándolos en el punto focal.

En 2000 se emplea el método Diversidad de fase [\[6\]](#page-65-2), para este método se requieren varias imágenes del mismo objeto y el algoritmo busca inferir las aberraciones que se encuentran en las imágenes tomadas.

En 2008 el método Lucky Image [\[19\]](#page-66-6) , para este método se crea una estrella artificial sobre el mismo eje óptico donde se encuentra el objeto que se desea observar. Se corrigen la aberraciones sobre la estrella creada para después quitarla y simplemente corregir el desenfoco del objeto que se quiere observar.

En 2010 se emplean los Polinomios de Zernik [\[16\]](#page-66-7), para este método se requiere un modelo sencillo del espejo y de los actuadores, para corregir los primeros polinomios de Zernik (polinomios polares) en un rango especifico de amplitud y precisión.

En 2015 se emplean los filtros Kalman [\[29\]](#page-67-3), este es un método iterativo que se realiza hasta obtener el contraste deseado. Para esto se requieren varias imágenes del mismo objeto, con las que se construye una estimación de las aberraciones que afectan la imagen.

En 2015 también se utilizo el método de Función de transferencia óptica [\[30\]](#page-67-4), para esto se requiere el modelo dinámico de función de transferencia del sistema óptico (telescopio) y mediante el control de los actuadores se corrigen las aberraciones.

## <span id="page-18-0"></span>**2.2. Función de transferencia óptica**

### <span id="page-18-1"></span>**2.2.1. Ecuación de onda y difracción del frente de onda**

Las ondas con las que estamos más familiarizados y son más sencillas de visualizar son las ondas mecánicas, entre las cuales están las ondas producidas por las vibraciones de una cuerda, las ondas en la superficie de un lago o río y las ondas del sonido a través del aire [\[14\]](#page-66-8). Las ondas de sonido son ondas longitudinales, esto es por que el medio es desplazado en dirección de la onda. Las ondas de una cuerda y las ondas electromagnéticas (luz) son ondas transversales, por que el medio se desplaza de forma perpendicular a la dirección de la onda, en la Figura [2.1](#page-18-2) se observa un ejemplo de ambos desplazamientos.

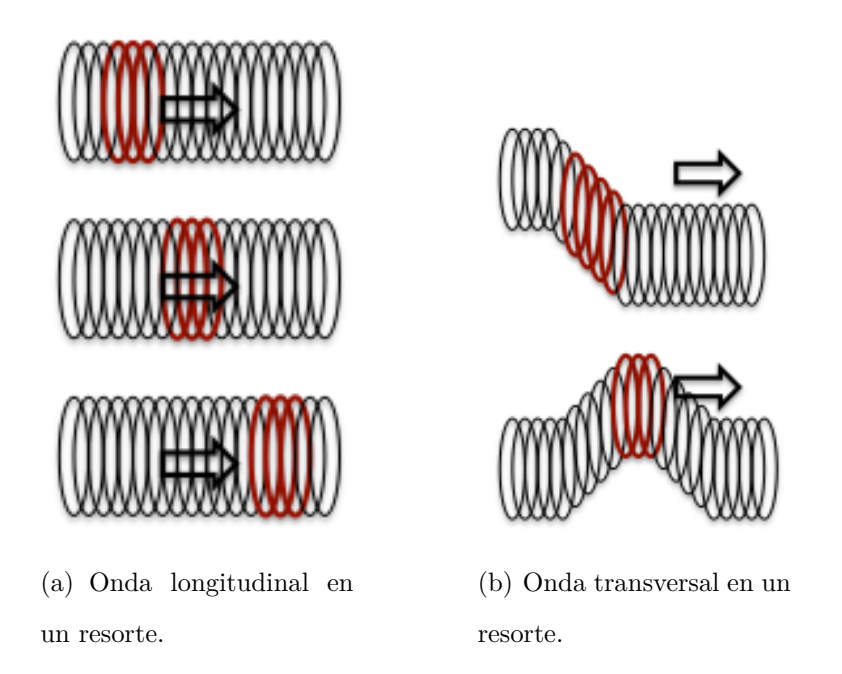

<span id="page-18-2"></span>Figura 2.1: Desplazamientos de las ondas.

Hay que recordar que en ambos casos, aunque la perturbación de transporte de energía avanza a través del medio, los átomos participantes individuales permanecen en la proximidad de sus posiciones de equilibrio; la perturbación avanza, no el medio material [\[14\]](#page-66-8).

En le plano cartesiano, la ecuación de onda en las tres dimensiones se describe como se

<span id="page-19-0"></span>muestra en la ecuación [2.1](#page-19-0) [\[14\]](#page-66-8), donde cabe mencionar que *v* es la rapidez de propagación de la onda.

$$
\frac{\partial^2 \psi}{\partial x^2} + \frac{\partial^2 \psi}{\partial y^2} + \frac{\partial^2 \psi}{\partial z^2} = \frac{1}{v^2} \frac{\partial^2 \psi}{\partial t^2}
$$
\n(2.1)

<span id="page-19-1"></span>Como podemos notar la ecuación de onda de tres dimensiones *ψ*(*x*,*y*,*z*,*t*) es más general que la ecuación de onda de una sola dimensión *ψ*(*x*,*t*) y en muchas ocasiones la encontramos en la literatura con la siguiente simplificación (Ec. [2.2\)](#page-19-1) .

$$
\nabla^2 \psi = \frac{1}{v^2} \frac{\partial^2 \psi}{\partial t^2} \tag{2.2}
$$

<span id="page-19-2"></span>Una vez que tenemos la ecuación de onda Ec. [2.2,](#page-19-1) lo que hacemos es separar las variables de manera que obtengamos la parte temporal de un lado de la igualdad y del otro lado tener la parte espacial, para obtener la ecuación de la siguiente manera.

$$
\frac{1}{\psi(t)}\frac{d^2\psi(t)}{dt^2} = \frac{v^2}{\psi(x,y,z)}\nabla^2\psi(x,y,z)
$$
\n(2.3)

La parte temporal de la ecuación [2.3](#page-19-2) la desatenderemos por que como se observa en la solución [2.4](#page-19-3) la parte temporal es una función permanentemente oscilatoria, a demás, si queremos realizar un modelo basado en el tiempo para diseñar un control, también necesitaríamos actuadores que reacciones más rápido que la velocidad de la luz para poder ahcer las acciones de regulación.

$$
\psi(t) = c_1 \cos\left(\frac{2\pi}{\lambda}t\right) + c_2 \sin\left(\frac{2\pi}{\lambda}t\right) \tag{2.4}
$$

#### <span id="page-19-3"></span>**Onda esférica**

A continuación resolvemos la parte espacial de la ecuación de onda (Ec[.2.3](#page-19-2) [\[14\]](#page-66-8)) la cual es de nuestro interés y la reescribimos de la siguiente manera.

$$
\nabla^2 \psi(x, y, z) + k^2 \psi(x, y, z) = 0
$$
\n
$$
(2.5)
$$

<span id="page-20-0"></span>o también se puede expresar como:

$$
\frac{\partial^2}{\partial x^2}\psi(x,y,z) + \frac{\partial^2}{\partial y^2}\psi(x,y,z) + \frac{\partial^2}{\partial z^2}\psi(x,y,z) + k^2\psi(x,y,z) = 0
$$
\n(2.6)

A la ecuación de onda [2.6](#page-20-0) le aplicamos un cambio de coordenadas cartesianas a coordenadas esféricas  $r^2 = x^2 + y^2 + z^2$ ,tan  $\theta = \frac{y}{r}$  $\frac{y}{x}$  y tan  $\phi =$  $\sqrt{x^2+y^2}$  $\frac{z+y^2}{z}$ . Una vez realizado el cambio de coordenadas obtenemos la siguiente ecuación [2.7,](#page-20-1) que es el Laplaceano en coordenadas esféricas.

<span id="page-20-1"></span>
$$
\frac{1}{r^2} \frac{\partial}{\partial r} \left( r^2 \frac{\partial}{\partial r} \psi(r, \theta, \phi) \right) + \frac{1}{r^2 \sin(\theta)} \frac{\partial}{\partial \theta} \left( \sin(\theta) \frac{\partial}{\partial \theta} \psi(r, \theta, \phi) \right) \n+ \frac{1}{r^2 \sin^2(\theta)} \left( \frac{\partial^2}{\partial \phi^2} \psi(r, \theta, \phi) \right) + k^2 \psi(r, \theta, \phi) = 0
$$
\n(2.7)

<span id="page-20-2"></span>Una vez que resolvemos el Laplaceano en coordenadas esféricas [2.7](#page-20-1) obtenemos la ecuación de onda esférica descrita por la ecuación [2.8.](#page-20-2)

$$
\psi(r,\theta,\phi) = \frac{1}{r} \epsilon^{jkr} \tag{2.8}
$$

o reescribiéndola con senos y cosenos.

$$
\psi(r,\theta,\phi) = \frac{1}{r}\epsilon^{jkr} = \frac{1}{r}[\cos(kr) - j\sin(kr)]\tag{2.9}
$$

Donde *k* es la distancia que existe entre los frentes de onda conocido como el número de onda. Hay que recordar que la onda diverge desde la fuente de luz que es puntual, como se muestra en la Figura [2.2.](#page-21-0) Por su parte *r* son las oscilaciones en el espacio.

A partir de la onda esférica [2.8](#page-20-2) si derivamos parcialmente con respecto a *θ* obtenemos cero al igual que si derivamos parcialmente con respecto a *φ*, pero si derivamos a *r* obtenemos:

$$
\frac{\partial}{\partial \theta} \psi(r,\theta,\phi) = \frac{r\frac{d}{dr}(\epsilon^{jkr}) - \epsilon^{jkr} \frac{d}{dr}(r)}{r^2}
$$
(2.10)

<span id="page-21-0"></span>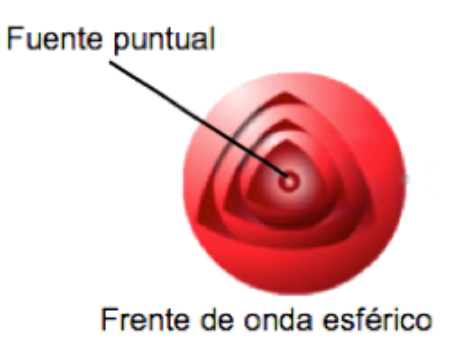

Figura 2.2: Frente de onda esférico. [\[9\]](#page-65-1)

Si derivamos por segunda vez con respecto a *r* tenemos el siguiente resultado.

$$
\frac{1}{r^2}\frac{\partial}{\partial r}\left(r^2\frac{\partial}{\partial r}\psi(r,\theta,\psi)\right) = \frac{1}{r^2}\frac{\partial}{\partial r}\left(jkr\epsilon^{jkr} - \epsilon^{jkr}\right) = \frac{1}{r^2}\left(jk\epsilon^{jkr} - k^2r\epsilon^{jkr} - jk\epsilon^{jkr}\right) = -\frac{1}{r}k^2\epsilon^{jkr}
$$
\n(2.11)

<span id="page-21-1"></span>Como podemos observar la onda esférica es una solución particular de la ecuación de onda y por lo tanto cumple con está como se observa en la ecuación [2.12.](#page-21-1)

$$
\nabla^2 \psi(r,\theta,\phi) + k^2 \psi(r,\theta,\psi) = 0 \quad -\frac{1}{r} k^2 \epsilon^{jkr} + \frac{1}{r} k^2 \epsilon^{jkr} = 0 \tag{2.12}
$$

#### **Difracción**

La difracción es un fenómeno que ocurre cuando la ondas que generan la luz atraviesan pequeñas aberturas, bordes afilados o pasan al rededor de un obstáculo, ya que estas ondas se deforman y a partir de ese momento dejan de ser un haz [\[32\]](#page-67-5). Por lo tanto, el fenómeno de la difracción hace que la luz no se concentre en un punto preciso, sino que se disperse.

La Figura [2.3](#page-22-0) muestra como la onda pasa a través de una pequeña rejilla. Como podemos notar la distancia *r* varia con respecto a *y*, la distancia *X* es constante. *r* se encuentra  $\text{descrita por } r =$ √  $\overline{X^2 + y^2 + Z^2}$ . Sustituyendo a *r* en la ecuación de onda esférica (ecuación [2.8\)](#page-20-2) obtenemos los siguiente:

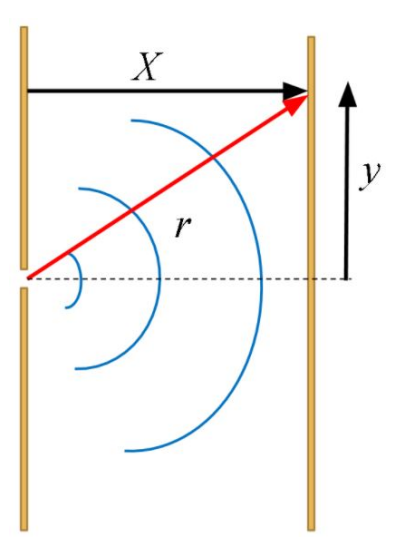

<span id="page-22-0"></span>Figura 2.3: Difracción de una rejilla.

$$
E(x, y, z) = \frac{1}{\sqrt{X^2 + y^2 + Z^2}} e^{jk\sqrt{X^2 + y^2 + Z^2}}
$$
\n(2.13)

Por la propiedad de senos y cosenos de Euler podemos reescribir la función como se muestra a continuación.

$$
E(x, y, z) = \frac{1}{\sqrt{X^2 + y^2 + Z^2}} \left[ \cos \left( k \sqrt{X^2 + y^2 + Z^2} \right) - j \sin \left( k \sqrt{X^2 + y^2 + Z^2} \right) \right]
$$
(2.14)

Al obtener la norma de la función anterior se tiene como resultado.

$$
|E(x,y,z)| = \frac{1}{\sqrt{X^2 + y^2 + Z^2}} \sqrt{\cos^2\left(k\sqrt{X^2 + y^2 + Z^2}\right) - j\sin^2\left(k\sqrt{X^2 + y^2 + Z^2}\right)} \tag{2.15}
$$

$$
|E(x, y, z)| = \frac{1}{\sqrt{X^2 + y^2 + Z^2}}
$$
\n(2.16)

La Figur[a2.4](#page-23-0) muestra el comportamiento de las ondas al pasar por dos rejillas pequeñas. Como se puede observar cada rejilla tiene una distancia $r_1$  y  $r_2$  correspondientemente, de la misma manera ambas distancias son variables, *D* es la distancia entre las rejillas por lo tanto es constante, así como *X* y *y*.

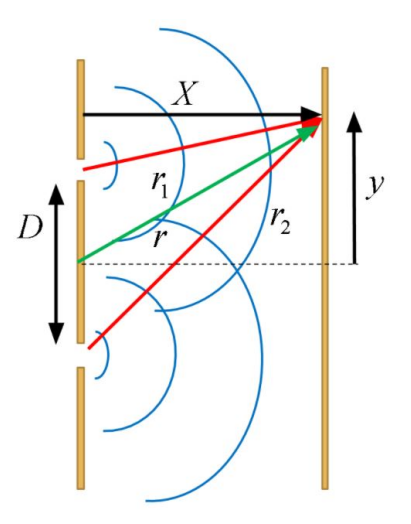

<span id="page-23-0"></span>Figura 2.4: Difracción de doble rejilla.

<span id="page-23-1"></span>Para la doble rejilla como se observa en la Figura [2.4](#page-23-0) tenemos dos ondas que se suman la función que lo describe es la siguiente.

$$
E(x, y, z) = E_1(x, y, z) + E_2(x, y, z) = \frac{1}{r_1} e^{jkr_1} + \frac{1}{r_2} e^{jkr_2}
$$
\n(2.17)

Al existir una distancia  $(D)$  que separa a las rejillas  $r_1$  y  $r_2$  se describen como:

$$
r_1 = r - \frac{D}{2}
$$
  
\n
$$
r_2 = r + \frac{D}{2}
$$
\n(2.18)

Sustituyendo los valores de *r* en la sumatoria de las ondas (ecuación [2.17\)](#page-23-1) tenemos como resultado lo siguiente:

$$
E(x, y, z) = \frac{1}{r - \frac{D}{2}} e^{jk(r - \frac{D}{2})} + \frac{1}{r + \frac{D}{2}} e^{jk(r + \frac{D}{2})}
$$
(2.19)

Realizando la suma obtenemos el siguiente resultado:

$$
E(x, y, z) = \frac{\left(r + \frac{D}{2}\right)e^{jk\left(r - \frac{D}{2}\right)} + \left(r - \frac{D}{2}\right)e^{jk\left(r + \frac{D}{2}\right)}}{r^2 - \frac{D^2}{4}}
$$
(2.20)

$$
E(x, y, z) = \frac{1}{r^2 - \frac{D^2}{4}} \left( e^{jkr} \left[ \left( r + \frac{D}{2} \right) e^{-jk\frac{D}{2}} + \left( r - \frac{D}{2} \right) e^{jk\frac{D}{2}} \right] \right)
$$
(2.21)

$$
E(x, y, z) = \frac{e^{jkr}}{r^2 - \frac{D^2}{4}} \left( r \left[ e^{-jk\frac{D}{2}} + e^{jk\frac{D}{2}} \right] + \frac{D}{2} \left[ e^{-jk\frac{D}{2}} - e^{jk\frac{D}{2}} \right] \right)
$$
(2.22)

Aplicamos la propiedad de senos y cosenos de Euler.

$$
E(x, y, z) = \frac{e^{jkr}}{r^2 - \frac{D^2}{4}} \left( 2r \cos\left[k\frac{D}{2}\right] + D\sin\left[k\frac{D}{2}\right] \right)
$$
 (2.23)

<span id="page-24-1"></span>
$$
|E(x,y,z)| = \frac{1}{r^2 - \frac{D^2}{4}} \left(2r \cos\left[k\frac{D}{2}\right] + D\sin\left[k\frac{D}{2}\right]\right)
$$
 (2.24)

Aplicando este concepto (difracción) a una imagen donde cada pixel es una fuente puntual de luz, que genera ondas esféricas, aplicamos el teorema de Green para realizar la suma de todas las ondas producidas desde la imagen, de esta manera tenemos la función [2.25](#page-24-1) [\[12\]](#page-65-3).

$$
E(x_1, y_1, z) = \oint [f(x_0, y_0)] \left[ \frac{1}{\sqrt{(x_1 - x_0)^2 + (y_1 - y_0)^2 + z^2}} \right] dx_0 dy_0 \quad (2.25)
$$

Donde  $f(x_0, y_0)$  es la función de la imagen a través de una pequeña rejilla y el segundo termino  $\frac{1}{\sqrt{1-\frac{1}{2}}\sqrt{1-\frac{1}{2}}\sqrt{1-\frac{1}{$ <sup>1</sup><sup>1</sup><sup>1</sup><sup>*y*</sup> <sup>*y*</sup> <sup></sup> cartesianas.

### <span id="page-24-0"></span>**2.2.2. Función de transferencia óptica**

Partiendo del teorema de Green ecuación [2.25,](#page-24-1) hacemos la consideración de que los ángulos desde el eje óptico son muy pequeños, por lo tanto obtenemos la siguiente aproximación.

$$
\sqrt{(x_1 - x_0)^2 + (y_1 - y_0)^2 + z^2} \approx (x_1 - x_0)^2 + (y_1 - y_0)^2 + z^2 \tag{2.26}
$$

Aplicando esta aproximación a la ecuación [2.25](#page-24-1) obtenemos:

$$
E(x_1, y_1, z) = \oint [f(x_0, y_0)] \left[ \frac{1}{(x_1 - x_0)^2 + (y_1 - y_0)^2 + z^2} \epsilon^{jk[(x_1 - x_0)^2 + (y_1 - y_0)^2 + z^2]} \right] dx_0 dy_0
$$
\n(2.27)

<span id="page-25-1"></span>
$$
E(x_1, y_1, z) = \epsilon^{jkz^2} \oint [f(x_0, y_0)] \left[ \frac{1}{(x_1 - x_0)^2 + (y_1 - y_0)^2 + z^2} \epsilon^{jk[(x_1 - x_0)^2 + (y_1 - y_0)^2]} \right] dx_0 dy_0
$$
\n(2.28)

De la ecuación [2.28](#page-25-1) sacamos de la integral las constantes  $\epsilon^{jkz^2}$  y con esto, obtenemos la función de la difracción de Fresnel [\[5\]](#page-65-4) [\[12\]](#page-65-3), la cual se aplica en el campo cercano.

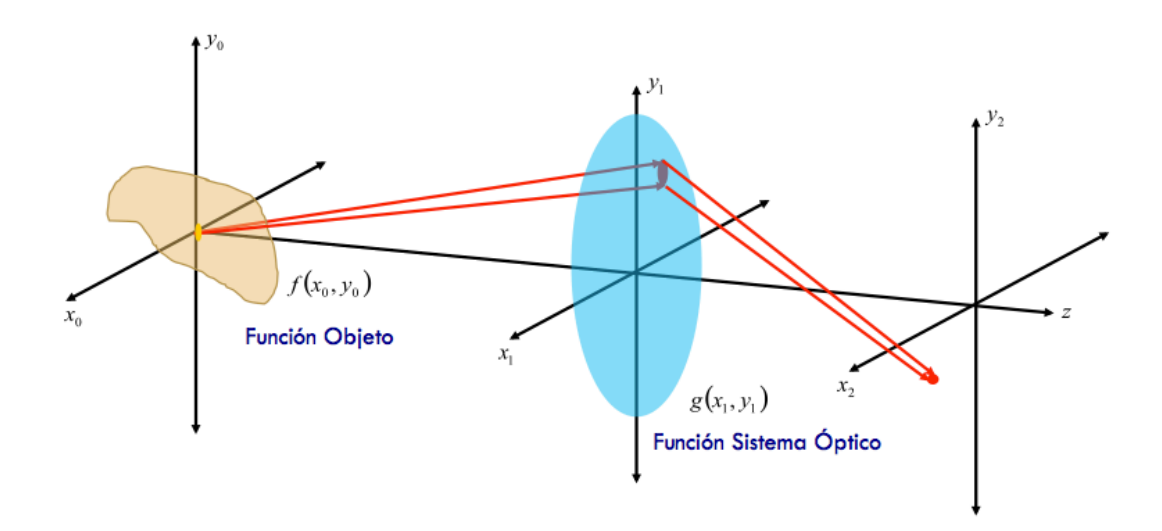

<span id="page-25-0"></span>Figura 2.5: Plano del sistema óptico.

<span id="page-25-2"></span>Como se puede observar en la Figura [2.5](#page-25-0) en el plano *x*0*, y*<sup>0</sup> (plano objeto) justo antes del sistema óptico, tenemos una onda divergente y la función que la describe es la ecuación [2.29.](#page-25-2)

$$
E_1(x_1, y_1, z_1) = \epsilon^{jkz_1^2} \oint \left[ \frac{f(x_0, y_0)}{(x_1 - x_0)^2 + (y_1 - y_0)^2 + z^2} \right] \epsilon^{jk[(x_1 - x_0)^2 + (y_1 - y_0)^2]} dx_0 dy_0 \qquad (2.29)
$$

<span id="page-25-3"></span>De la Figura [2.5](#page-25-0) el plano *x*2*, y*<sup>2</sup> que es el plano imagen, la cual percibimos, donde la onda converge esta descrita por la ecuación [2.30.](#page-25-3)

$$
E(x_2, y_2, z_2) = e^{-jk(z_2 - z_1)^2} \oint \left[ \frac{g(x_1, y_1) E_1(x_1, y_1, z_1)}{(x_2 - x_1)^2 + (y_2 - y_1)^2 + (z_2 - z_1)^2} \right] e^{-jk[(x_2 - x_1)^2 + (y_2 - y_1)^2]} dx_1 dy_1
$$
\n(2.30)

Como se puede notar la ecuación [2.29](#page-25-2) (imagen en plano objeto) se encuentra dentro de la ecuación [2.30](#page-25-3) (imagen en plano imagen). Desarrollando la ecuación [2.30](#page-25-3) de la manera siguiente:

$$
E(x_2, y_2, z_2) = e^{-jk(z_2 - z_1)^2} \oint \left[ \frac{g(x_1, y_1)}{(x_2 - x_1)^2 + (y_2 - y_1)^2 + (z_2 - z_1)^2} \right]
$$

$$
\left\{ e^{jkz_1^2} \oint \left[ \frac{f(x_0, y_0)}{(x_1 - x_0)^2 + (y_1 - y_0)^2 + z_1^2} \right] e^{jk[(x_1 - x_0)^2 + (y_1 - y_0)^2]} dx_0 dy_0 \right\}
$$
(2.31)
$$
e^{-jk[(x_2 - x_1)^2 + (y_2 - y_1)^2]} dx_1 dy_1
$$

$$
E(x_2, y_2, z_2) = e^{-jk(z_2 - z_1)^2} e^{jkz_1^2} \oint
$$
  

$$
\begin{cases} \oint \frac{g(x_1, y_1) f(x_0, y_0)}{[(x_2 - x_1)^2 + (y_2 - y_1)^2 + (z_2 - z_1)^2][(x_1 - x_0)^2 + (y_1 - y_0)^2 + z_1^2]} \\ e^{jk[(x_1 - x_0)^2 + (y_1 - y_0)^2]} e^{-jk[(x_2 - x_1)^2 + (y_2 - y_1)^2]} dx_0 dy_0 \end{cases} dx_1 dy_1
$$
 (2.32)

$$
E(x_2, y_2, z_2) = e^{jk(2z_1z_2 - z_2^2)}
$$
  

$$
\oint \oint \frac{g(x_1, y_1) f(x_0, y_0)}{[(x_2 - x_1)^2 + (y_2 - y_1)^2 + (z_2 - z_1)^2][(x_1 - x_0)^2 + (y_1 - y_0)^2 + z_1^2]}
$$
  

$$
e^{jk[(x_1 - x_0)^2 + (y_1 - y_0)^2 - (x_2 - x_1)^2 - (y_2 - y_1)^2]} dx_0 dy_0 \bigg\} dx_1 dy_1 \quad (2.33)
$$

Resolviendo los binomios que se encuentran en los exponentes de la ecuación [2.33](#page-26-0) de la siguiente manera:

<span id="page-26-0"></span>
$$
(x_1 - x_0)^2 - (x_2 - x_1)^2 = x_1^2 - 2x_0x_1 + x_0^2 - x_2^2 + 2x_1x_2 - x_1^2
$$
  
=  $2x_1(x_2 - x_0) + x_0^2 - x_2^2$  (2.34)  

$$
(y_1 - y_0)^2 - (y_2 - y_1)^2 = 2y_1(y_2 - y_0) + y_0^2 - y_2^2
$$

Una vez resueltos los binomios se reescribe la ecuación [2.33](#page-26-0) como se muestra a continuación.

$$
E(x_2, y_2, z_2) = e^{jk(2z_1z_2 - z_2^2)}
$$
  

$$
\oint \oint \frac{g(x_1, y_1) f(x_0, y_0)}{[(x_2 - x_1)^2 + (y_2 - y_1)^2 + (z_2 - z_1)^2][(x_1 - x_0)^2 + (y_1 - y_0)^2 + z_1^2]}
$$
  

$$
e^{jk[2x_1(x_2 - x_0) + x_0^2 - x_2^2 + 2y_1(y_2 - y_0) + y_0^2 - y_2^2]} dx_0 dy_0 \bigg\} dx_1 dy_1 \quad (2.35)
$$

$$
E(x_2, y_2, z_2) = e^{jk(2z_1z_2 - z_2^2)}
$$
  

$$
\oint \oint \frac{g(x_1, y_1) f(x_0, y_0)}{[(x_2 - x_1)^2 + (y_2 - y_1)^2 + (z_2 - z_1)^2][(x_1 - x_0)^2 + (y_1 - y_0)^2 + z_1^2]}
$$
  

$$
e^{j2k[x_1(x_2 - x_0) + y_1(y_2 - y_0)]} e^{-jk[x_2^2 - x_0^2 + y_2^2 - y_0^2]} dx_0 dy_0 \bigg\} dx_1 dy_1 \quad (2.36)
$$

$$
E(x_2, y_2, z_2) = e^{jk(2z_1z_2 - z_2^2)} \oint f(x_0, y_0) e^{-jk[x_2^2 - x_0^2 + y_2^2 - y_0^2]} \n\left\{ \oint \frac{g(x_1, y_1) e^{j2k[x_1(x_2 - x_0) + y_1(y_2 - y_0)]}}{[(x_2 - x_1)^2 + (y_2 - y_1)^2 + (z_2 - z_1)^2][(x_1 - x_0)^2 + (y_1 - y_0)^2 + z_1^2]} dx_1 dy_1 \right\} dx_0 dy_0
$$
\n(2.37)

<span id="page-27-1"></span>
$$
E(x_2, y_2, z_2) = e^{jk(2z_1z_2 - z_2^2)} e^{-jk(x_2^2 + y_2^2)} \oint f(x_0, y_0) e^{jk[x_0^2 + y_0^2]} \n\left\{ \oint \frac{g(x_1, y_1) e^{j2k[x_1(x_2 - x_0) + y_1(y_2 - y_0)]}}{[(x_2 - x_1)^2 + (y_2 - y_1)^2 + (z_2 - z_1)^2][(x_1 - x_0)^2 + (y_1 - y_0)^2 + z_1^2]} dx_1 dy_1 \right\} dx_0 dy_0
$$
\n(2.38)

<span id="page-27-0"></span>Realizamos la siguiente aproximación [\(2.39\)](#page-27-0) para la relación distancia objeto y diámetro de la pupila del sistema óptico:

$$
[(x_2 - x_1)^2 + (y_2 - y_1)^2 + (z_2 - z_1)^2][(x_1 - x_0)^2 + (y_1 - y_0)^2 + z_1^2] \approx [x_2^2 + y_2^2 + z_2^2][x_0^2 + y_0^2]
$$
(2.39)

Aplicando la aproximación [2.39](#page-27-0) a la función [2.38,](#page-27-1) se reescribe de la siguiente manera:

$$
E(x_2, y_2, z_2) = e^{j2kz_1z_2} \frac{e^{-jk(x_2^2 + y_2^2 + z_2^2)}}{x_2^2 + y_2^2 + z_2^2} \oint \frac{e^{jk[x_0^2 + y_0^2]}}{x_0^2 + y_0^2} f(x_0, y_0)
$$

$$
\left\{ \oint g(x_1, y_1) e^{j2k[x_1(x_2 - x_0) + y_1(y_2 - y_0)]} dx_1 dy_1 \right\} dx_0 dy_0 \quad (2.40)
$$

$$
E(x_2, y_2, z_2) = e^{j2kz_1z_2} \frac{e^{-jk(x_2^2 + y_2^2 + z_2^2)}}{x_2^2 + y_2^2 + z_2^2} \oint \frac{e^{jk[x_0^2 + y_0^2]} }{x_0^2 + y_0^2} f(x_0, y_0)
$$

$$
\left\{ \oint g(x_1, y_1) e^{j2kz_2 \left[ x_1 \left( \frac{x_2 - x_0}{z_2} \right) + y_1 \left( \frac{y_2 - y_0}{z_2} \right) \right] dx_1 dy_1 \right\} dx_0 dy_0 \quad (2.41)
$$

<span id="page-28-0"></span> $2kz_2 \rightarrow \frac{2\pi}{\lambda}$ *λ n* Numero de onda correspondiente al *n*-esimo frente de onda

$$
E(x_2, y_2, z_2) = e^{j2kz_1z_2} \frac{e^{-jk(x_2^2 + y_2^2 + z_2^2)}}{x_2^2 + y_2^2 + z_2^2} \oint \frac{e^{jk[x_0^2 + y_0^2]} }{x_0^2 + y_0^2} f(x_0, y_0)
$$

$$
\left\{ \oint g(x_1, y_1) e^{j\frac{2\pi}{\lambda} \left[ x_1 \left( \frac{x_2 - x_0}{z_2} \right) + y_1 \left( \frac{y_2 - y_0}{z_2} \right) \right]} dx_1 dy_1 \right\} dx_0 dy_0 \quad (2.42)
$$

De la ecuación [2.42,](#page-28-0) el termino que se encuentra dentro de los corchetes se escala en el eje Z y se aplica la trasformada de Fourier [\[7\]](#page-65-5). Obteniendo con esto, la función del sistema óptico *G*  $\int 2\pi$ *λ*  $\int \frac{x_2 - x_0}{x_2 - x_0}$ *z*2  $\setminus$  $, \frac{2\pi}{\lambda}$ *λ*  $\int y_2 - y_0$  $\left\{\frac{-y_0}{z_2}\right\}$  como se muestra en la ecuación [2.43.](#page-28-1)

<span id="page-28-1"></span>
$$
\oint g(x_1, y_1) e^{j\frac{2\pi}{\lambda} \left[ x_1 \left( \frac{x_2 - x_0}{z_2} \right) + y_1 \left( \frac{y_2 - y_0}{z_2} \right) \right]} dx_1 dy_1 \approx F\{g(x_1, y_1)\}\n= G\left\{\frac{2\pi}{\lambda} \left( \frac{x_2 - x_0}{z_2} \right), \frac{2\pi}{\lambda} \left( \frac{y_2 - y_0}{z_2} \right) \right\}
$$
\n(2.43)

Al volver a escribir la ecuación [2.42](#page-28-0) con la función del sistema óptico [2.43](#page-28-1) resulta en la siguiente forma:

$$
E(x_2, y_2, z_2) = e^{j2kz_1z_2} \frac{e^{-jk(x_2^2 + y_2^2 + z_2^2)}}{x_2^2 + y_2^2 + z_2^2} \oint \frac{e^{jk[x_0^2 + y_0^2]}}{x_0^2 + y_0^2} \left( \frac{2\pi}{\lambda} \left( \frac{x_2 - x_0}{z_2} \right), \frac{2\pi}{\lambda} \left( \frac{y_2 - y_0}{z_2} \right) \right) dx_0 dy_0 \quad (2.44)
$$

La función de trasferencia es la respuesta al impulso unitario, para este caso especial es un punto en el plano objeto  $\partial(x_0 - X_0, y_0 - Y_0)$ .

$$
E(x_2, y_2, z_2) = e^{j2kz_1z_2} \frac{e^{-jk(x_2^2 + y_2^2 + z_2^2)}}{x_2^2 + y_2^2 + z_2^2} \oint \frac{e^{jk[x_0^2 + y_0^2]}}{x_0^2 + y_0^2} \left[ \frac{2\pi}{\lambda} \left( \frac{x_2 - x_0}{z_2} \right), \frac{2\pi}{\lambda} \left( \frac{y_2 - y_0}{z_2} \right) \right] dx_0 dy_0 \quad (2.45)
$$

<span id="page-29-1"></span>
$$
E(x_2, y_2, z_2) = e^{j2kz_1z_2} \frac{e^{-jk(x_2^2 + y_2^2 + z_2^2)}}{x_2^2 + y_2^2 + z_2^2} \frac{e^{jk[X_0^2 + Y_0^2]}}{X_0^2 + Y_0^2} G\left\{\frac{2\pi}{\lambda} \left(\frac{x_2 - x_0}{z_2}\right), \frac{2\pi}{\lambda} \left(\frac{y_2 - y_0}{z_2}\right)\right\}
$$
(2.46)

Como resultado obtenemos la ecuación [2.46](#page-29-1) que describe la función de transferencia óptica del sistema.

<span id="page-29-2"></span>Donde:

 $e^{j2kz_1z_2}$  → Fase natural de transmisión de onda en el eje óptico

$$
\frac{e^{-jk(x_2^2+y_2^2+z_2^2)}}{x_2^2+y_2^2+z_2^2} \to \text{Onda esférica convergente en el plano imagen}
$$

$$
\frac{e^{jk[X_0^2+Y_0^2]}}{X_0^2+Y_0^2} \to \text{Onda esférica divergente desde el plano objeto}
$$

*G* ( 2*π λ*  $\int x_2 - x_0$ *z*2  $\setminus$ *,* 2*π λ*  $\int y_2 - y_0$ *z*2  $\{ \} \rightarrow$  Transformada de Fourier de la función del sistema óptico

### <span id="page-29-0"></span>**2.2.3. Frente de onda en función de los polinomios de Zernike**

Las aberraciones son imperfecciones de un sistema óptico que produce una visión defectuosa del objeto en observación [\[34\]](#page-67-6). Existen dos clasificaciones de aberraciones cromáticas y monocromáticas. En las aberraciones cromáticas los defectos de la imagen que

están representados mediante desviaciones cromáticas, ya que el indice de refracción depende de la longitud de onda (color). Por otro lado las aberraciones monocromáticas son los defectos de la imagen representados por deformaciones geométricas debido a los defectos geométricos de la superficie de los componentes ópticos [\[22\]](#page-66-9) . En la Figura [2.6](#page-30-0) se muestran los dos tipos de aberraciones a) cromáticas, que se pueden corregir empleando lentes o filtros para compensar los diferentes indices de refracción y b) monocromáticas, que se corrigen al compensar la deformación del frente de onda en el sistema óptico.

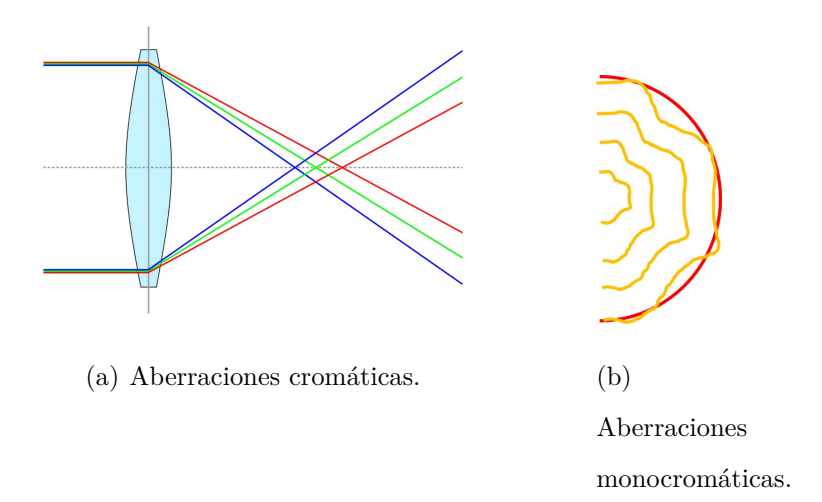

<span id="page-30-0"></span>Figura 2.6: Tipos de aberraciones.

Los polinomios de Zernike son una herramienta muy útil, para la representación del frente de onda como serie de polinomios polares. Esta serie de polinomios se describe en la ecuación [2.47.](#page-29-2)

$$
W(\rho,\theta) = \sum_{n=0}^{m} a_n^m Z_n^m(\rho,\theta)
$$
\n(2.47)

Los coeficientes del polinomio quedarían dados por:

$$
a_n^m \approx \int_{\theta=0}^{2\pi} \int_{\rho=0}^1 Z_n^m(\sigma, \phi) W(\sigma-\rho, \phi-\theta) d\rho d\theta \qquad (2.48)
$$

$$
Z_n^m(\rho, \theta) = R_n^m(\rho) \cos(m\theta)
$$
  
\n
$$
Z_n^m(\rho, \theta) = R_n^m(\rho) \sin(m\theta)
$$
\n(2.49)

$$
R_n^m(\rho) = \sum_{k=0}^{\frac{n-m}{2}} \frac{(-1)^k (n-k)!}{k! \left(\frac{n+m}{2} - k!\right) \left(\frac{n-m}{2} - k!\right)} \rho^{n-2k} \tag{2.50}
$$

La Figura [2.7](#page-31-0) muestra de forma gráfica las diferentes aberraciones y el orden de las aberraciones.

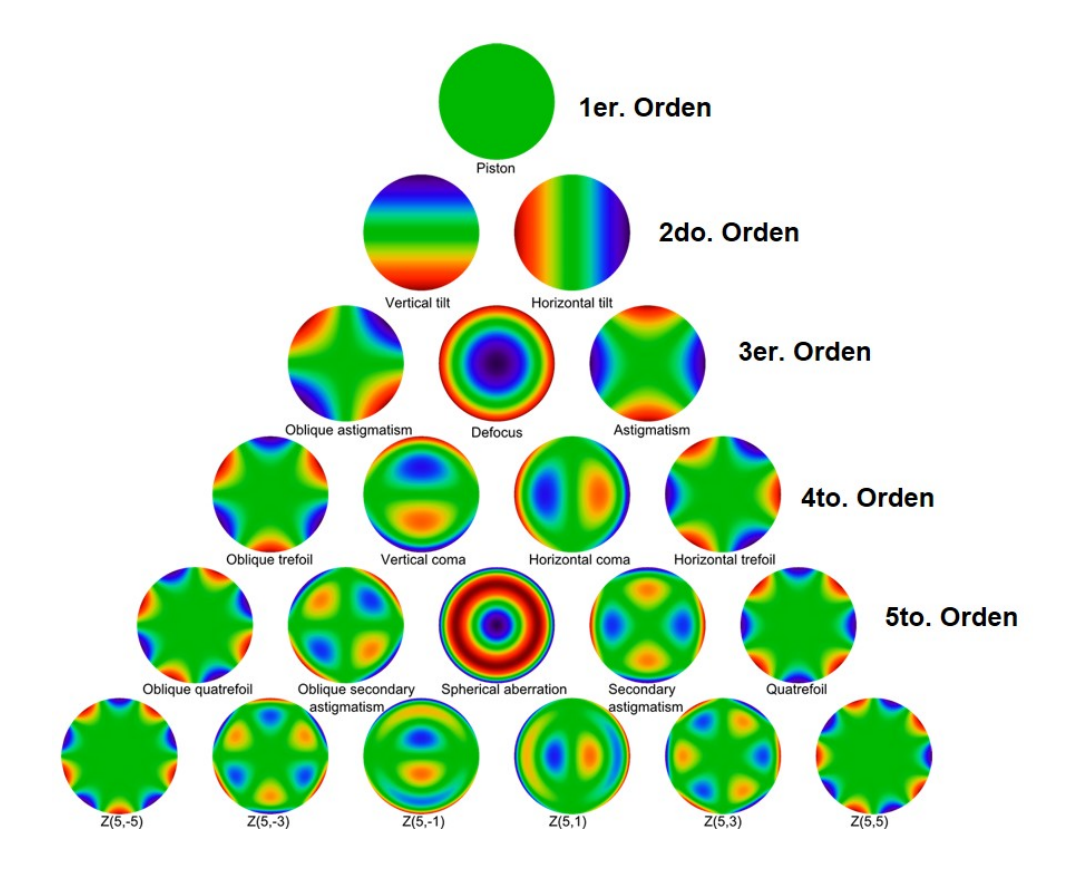

<span id="page-31-0"></span>Figura 2.7: Polinomios de Zernike. [\[33\]](#page-67-0)

La importancia de los polinomios circulares de Zernike es que son los únicos polinomios de dos variables *ρ* y *θ*, los cuales cumplen tres características *a)* son ortogonales en el circulo unitario, *b)* no varían en forma con respecto a rotaciones de los ejes coordenados, y *c)* incluyen un polinomio para cada par de valores *n* y *m* [\[3\]](#page-65-6) [\[4\]](#page-65-7) [\[11\]](#page-65-8) [\[25\]](#page-66-10). En la Tabla [2.1](#page-32-0) se en listan los polinomios de Zernike y los nombres asociados con ellos [\[17\]](#page-66-11).

<span id="page-32-0"></span>

| Aberraciones del frente de onda |                  |                          |                                                              |
|---------------------------------|------------------|--------------------------|--------------------------------------------------------------|
| $\mathbf n$                     | ${\bf m}$        | $Z_n^m(\rho,\theta)$     | Aberración                                                   |
| $\boldsymbol{0}$                | $\boldsymbol{0}$ | 1                        | Pistón                                                       |
| 1                               | $\mathbf{1}$     | $\rho \sin \theta$       | Distorsión(tilt) en eje $x$                                  |
| 1                               | $\overline{2}$   | $\rho \cos \theta$       | Distorsión(tilt) en eje $y$                                  |
| $\overline{2}$                  | $\mathbf{1}$     | $\rho^2$                 | Desenfoco                                                    |
| $\overline{2}$                  |                  | 2 $\rho^2 \cos(2\theta)$ | Astigmatismo $0^{\circ}$ o $90^{\circ}$                      |
| $\overline{2}$                  |                  | 3 $\rho^2 \sin(2\theta)$ | Astigmatismo $\pm 45^{\circ}$                                |
| 3                               | $\mathbf{1}$     | $\rho^3 \cos \theta$     | Coma en eje $x$                                              |
| 3                               |                  | 2 $\rho^3 \sin \theta$   | Coma en eje y                                                |
| $\boldsymbol{3}$                | 3 <sup>1</sup>   | $\rho^3 \cos(3\theta)$   | Astigmatismo triangular base en eje $x$                      |
| 3                               | $\overline{4}$   |                          | $\rho^3 \sin(3\theta)$ Astigmatismo triangular base en eje y |
| $\overline{4}$                  | $\mathbf{1}$     | $\rho^4$                 | Esférica primaria                                            |
| $\overline{4}$                  | $\overline{2}$   | $\rho^4 \cos(2\theta)$   | Astigmatismo $5^{\circ}$ orden (0° o 90°)                    |
| $\overline{4}$                  | 3 <sup>1</sup>   | $\rho^4 \sin(2\theta)$   | Astigmatismo 5 <sup>°</sup> orden ( $\pm$ 45 <sup>°</sup> )  |
| $\overline{4}$                  |                  | $4 \rho^4 \cos(4\theta)$ | Cenicero(ashtray) $\pm 45^{\circ}$                           |
| $\overline{4}$                  |                  | 5 $\rho^4 \sin(4\theta)$ | Cenicero(ashtray) $22^{\circ}$                               |
| 5                               |                  | 1 $\rho^5 \cos \theta$   | Coma $5^{\circ}$ orden en eje x                              |
| $\overline{5}$                  | $\overline{2}$   | $\rho^5 \sin \theta$     | Coma 5° orden en eje $y$                                     |
| $\mathbf 5$                     | 3 <sup>1</sup>   | $\rho^5 \cos(3\theta)$   |                                                              |
| $\overline{5}$                  | $\overline{4}$   | $\rho^5 \sin(3\theta)$   |                                                              |
| $\overline{5}$                  | $\overline{5}$   | $\rho^5 \cos(5\theta)$   |                                                              |
| 5                               | $6\,$            | $\rho^5 \sin(5\theta)$   |                                                              |

Tabla 2.1: Polinomios circulares de Zernik.

# <span id="page-33-0"></span>**2.3. Modelación dinámica del espejo primario del telescopio**

### <span id="page-33-1"></span>**2.3.1. Modelo dinámico de los servomecanismos**

Según el diseño de los mecanismos, el espejo primario se encuentra soportado por cinco servomecanismos, los cuales son empleados para soportar y accionar la óptica activa del telescopio, es por tal motivo, que la masa total del espejo primario se dividió en cinco partes iguales que corresponden a cada sección donde actúa cada servomecanismo.Se considera el modelo de cada servomecanismo como un sistema masa-resorte-amortiguador, siguiendo las leyes de Newton debido a su respuesta dinámica [\[26\]](#page-67-7) [\[21\]](#page-66-12) [\[31\]](#page-67-8). La entrada al sistema es una fuerza originada por los servomecanismos y la salida es el desplazamiento lineal.

La Figura [2.8](#page-33-2) es un bosquejo de como el servomecanismo ejerce una fuerza para desplazar una sección del espejo primario. La relación de la fuerza ejercida por los servomecanismos  $F_i$  y el desplazamiento lineal  $r_i$  se describe en la ecuación [2.51.](#page-33-3)

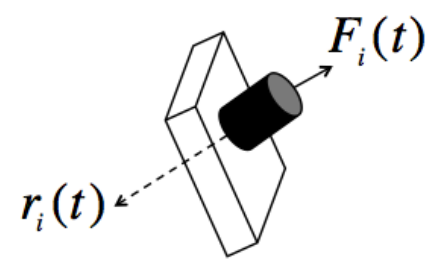

<span id="page-33-2"></span>Figura 2.8: Servomecanismo.

$$
F_i = m_s \frac{d^2 r_i}{dt^2} + b_s \frac{dr_i}{dt} + k_s r_i
$$
\n(2.51)

<span id="page-33-3"></span>Donde *m<sup>s</sup>* es un quinto de la masa total, el amortiguamiento del servomecanismo *b<sup>s</sup>* y el coeficiente de rigidez *ks*.

Se ha considerado que la fuerza de cada servomecanismo ejercida sobre el espejo primario,

actúan sobre un eje recto; en donde la fuerza de los cinco servomecanismos converge en un punto sobre el eje coordenado *Y* .En la Figura [2.9](#page-34-1) la sección (a) se observa la posición de tres servomecanismos en el espejo primario, desde una vista lateral en el plano *Y Z* y en la sección (b) se aprecia la posición de tres servomecanismos desde una vista en el plano *XY* . El servomecanismo *S*1 se puede observar por ambos planos ya que es el servomecanismo que se encuentra en el centro del espejo primario.

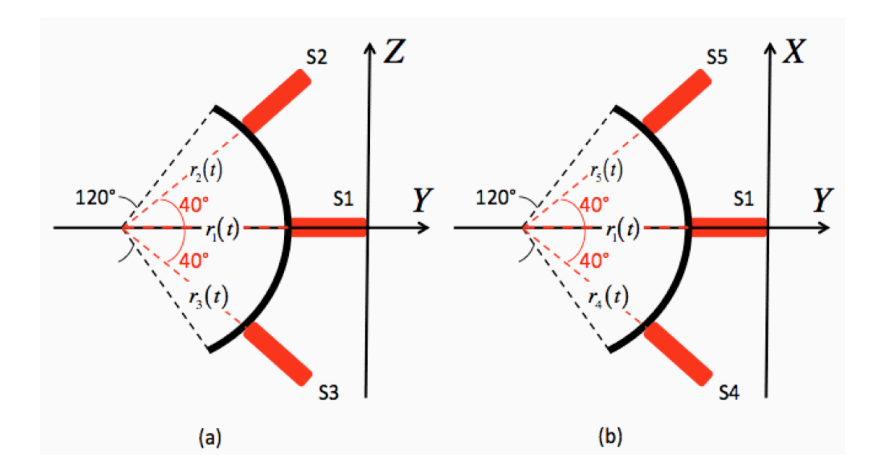

<span id="page-34-1"></span>Figura 2.9: Localización de los servomecanismos en el espejo primario.

#### <span id="page-34-0"></span>**2.3.2. Modelo dinámico de la estructura del espejo primario**

Se ha considerado que el espejo aunque es una sola pieza rígida es capaz de deformarse en el régimen elástico del material . Es por esta razón que tomamos en cuenta características dinámicas (masa-resorte-amortiguador) del espejo [\[26\]](#page-67-7). Hemos segmentado el espejo primario en cinco secciones, en los cuales actúan cada uno de los servomecanismos. Es importante mencionar que el espejo es de una sola pieza, pero lo segmentamos por la deformación que causan los servomecanismos. Cada segmento del espejo esta numerado como se muestra en la Figura [2.10.](#page-35-1)

Como ya se menciono cada masa de cada segmento identificada como *ms*, esta acoplado por un coeficiente de rigidez (resorte) *k<sup>e</sup>* y por un coeficiente de amortiguador *be*, como se observa en la Figura [2.10.](#page-35-1)

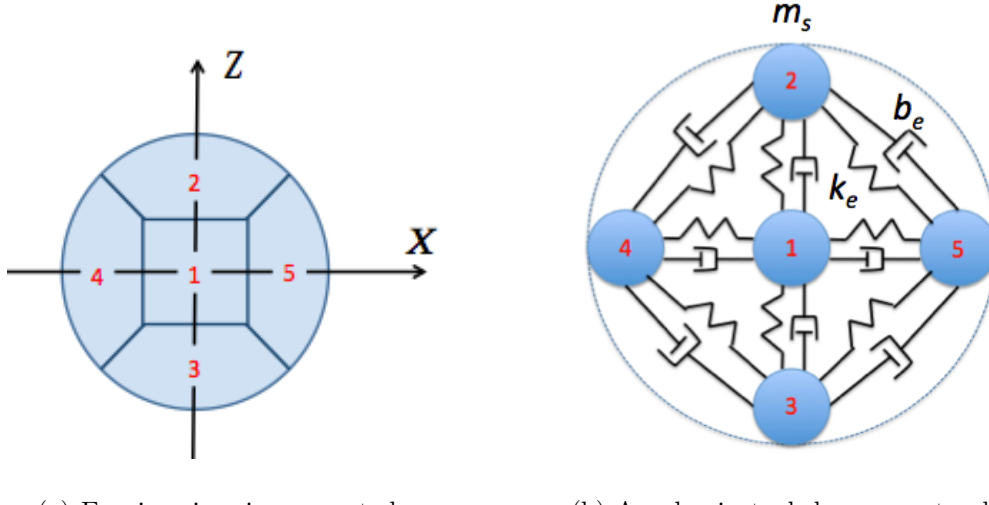

(a) Espejo primario segmentado. (b) Acoplamiento de los segmentos del espejo.

<span id="page-35-1"></span>Figura 2.10: Acoplamiento de espejo primario.

También se observa que la masa del centro (masa 1) es la única que es afectada por las otras cuatro masa a su alrededor, pues cualquier otra masa del extremo solo es afectada por las tres masas más cercanas.

# <span id="page-35-0"></span>**2.3.3. Modelo de reconstrucción de la superficie del espejo primario (polinomial)**

<span id="page-35-2"></span>Se sintetizo un modelo en variables de estado con el propósito de apoyar el diseño detallado del telescopio y ayudar con el sistema de control. Se obtuvo un sistema invariable en el tiempo lineal de las ecuaciones descritas en los puntos anteriores, donde el modelo se expresa por la ecuación [2.52.](#page-35-2)

$$
\begin{aligned}\n\dot{x} &= Ax + Bu \\
y &= Cx\n\end{aligned} \tag{2.52}
$$

Las matrices *A, B* y *C* son de coeficientes constantes, para este modelo la matriz A es cuadrada y de dimensión catorce, formada por sub-matrices *M*11*, M*12*, M*<sup>21</sup> y *M*<sup>22</sup> como se
muestra a continuación:

$$
A = \begin{pmatrix} M_{11} & M_{12} \\ M_{21} & M_{22} \end{pmatrix}
$$
 (2.53)

$$
M_{11} = \text{Matrix de ceros} \tag{2.54}
$$

$$
M_{12} = \text{Matrix identical de } 7x7
$$

$$
M_{21} = \begin{bmatrix} \frac{-K_{\theta}}{J} & 0 & 0 & 0 & 0 & 0 & 0 \\ 0 & \frac{-K_{\beta}}{J} & 0 & 0 & 0 & 0 & 0 \\ 0 & 0 & \frac{-(k_{s}+4k_{e})}{m_{s}} & \frac{-k_{e}}{m_{s}} & \frac{-k_{e}}{m_{s}} & \frac{-k_{e}}{m_{s}} & \frac{-k_{e}}{m_{s}} \\ 0 & 0 & \frac{-k_{e}}{m_{s}} & \frac{-(k_{s}+3k_{e})}{m_{s}} & 0 & \frac{-k_{e}}{m_{s}} & \frac{-k_{e}}{m_{s}} \\ 0 & 0 & \frac{-k_{e}}{m_{s}} & 0 & \frac{-(k_{s}+3k_{e})}{m_{s}} & \frac{-k_{e}}{m_{s}} & \frac{-k_{e}}{m_{s}} \\ 0 & 0 & \frac{-k_{e}}{m_{s}} & \frac{-k_{e}}{m_{s}} & \frac{-k_{e}}{m_{s}} & \frac{-(k_{s}+3k_{e})}{m_{s}} & 0 \\ 0 & 0 & \frac{-k_{e}}{m_{s}} & \frac{-k_{e}}{m_{s}} & \frac{-k_{e}}{m_{s}} & 0 & \frac{-(k_{s}+3k_{e})}{m_{s}} \\ 0 & 0 & \frac{-k_{e}}{m_{s}} & \frac{-k_{e}}{m_{s}} & \frac{-k_{e}}{m_{s}} & 0 & \frac{-(k_{s}+3k_{e})}{m_{s}} \\ 0 & \frac{-B_{\beta}}{J} & 0 & 0 & 0 & 0 & 0 \\ 0 & \frac{-B_{\beta}}{J} & 0 & 0 & 0 & 0 & 0 \\ 0 & 0 & \frac{-k_{e}}{m_{s}} & \frac{-k_{e}}{m_{s}} & \frac{-k_{e}}{m_{s}} & \frac{-k_{e}}{m_{s}} & \frac{-k_{e}}{m_{s}} \\ 0 & 0 & \frac{-k_{e}}{m_{s}} & \frac{-k_{e}}{m_{s}} & \frac{-k_{e}}{m_{s}} & \frac{-k_{e}}{m_{s}} & \frac{-k_{e}}{m_{s}} \\ 0 & 0 & \frac{-k_{e}}{m_{s}} & 0 & \frac{-(k_{s}+3b_{e})}{m_{s}} & \frac{-k_{e}}{m_{s}} & \frac{-k_{e}}{m_{s}}
$$

Se puede observar de manera más sencilla en la matrices  $M_{21}$  y  $M_{22},$  el acoplamiento dinámico que existe en el espejo primario y los desplazamientos de los servomecanismos. También se nota como los movimientos angulares de elevación y azimut en este modelo no afectan en la deformación del espejo primario.

#### Capítulo 3

# **Desarrollo experimental**

# **3.1. Codificación del modelo del frente de onda de la reflexión del espejo primario**

## **3.1.1. Descripción**

A continuación se presentan los pasos que se llevaron acabo para analizar las aberraciones ópticas producidas por el espejo primario del telescopio.

1. Escalar imagen

Al escalar la imagen estamos estandarizando su tamaño.

$$
f(x_0, y_0) \Rightarrow f\left(\frac{2\pi x_2}{\lambda z_2}, \frac{2\pi y_2}{\lambda z_2}\right) \tag{3.1}
$$

2. Multiplicar la imagen escalada por onda esférica también escalada

$$
\frac{e^{j\frac{\lambda}{2\pi}z_2^2\left[\left(\frac{2\pi x_2}{\lambda z_2}\right)^2 + \left(\frac{2\pi y_2}{\lambda z_2}\right)^2\right]}}{\left[\left(\frac{2\pi x_2}{\lambda z_2}\right)^2 + \left(\frac{2\pi y_2}{\lambda z_2}\right)^2\right]} f\left(\frac{2\pi x_2}{\lambda z_2}, \frac{2\pi y_2}{\lambda z_2}\right)
$$
(3.2)

3. Calcular la transformada de Fourier de la multiplicación

$$
F\left\{\frac{e^{j\frac{\lambda}{2\pi}z_2^2\left[\left(\frac{2\pi x_2}{\lambda z_2}\right)^2 + \left(\frac{2\pi y_2}{\lambda z_2}\right)^2\right]}{\left[\left(\frac{2\pi x_2}{\lambda z_2}\right)^2 + \left(\frac{2\pi y_2}{\lambda z_2}\right)^2\right]}f\left(\frac{2\pi x_2}{\lambda z_2}, \frac{2\pi y_2}{\lambda z_2}\right)\right\}\tag{3.3}
$$

4. Escalar la función del sistema óptico

En este paso se están considerando las aberraciones

$$
g(x_1, y_1) \Rightarrow g\left(\frac{2\pi x_0}{\lambda z_2}, \frac{2\pi y_0}{\lambda z_2}\right) \tag{3.4}
$$

5. Multiplicar la función del sistema óptico por la transformada de Fourier de la multiplicación anterior

$$
F\left\{\frac{e^{j\frac{\lambda}{2\pi}z_2^2\left[\left(\frac{2\pi x_2}{\lambda z_2}\right)^2 + \left(\frac{2\pi y_2}{\lambda z_2}\right)^2\right]}{\left[\left(\frac{2\pi x_2}{\lambda z_2}\right)^2 + \left(\frac{2\pi y_2}{\lambda z_2}\right)^2\right]}f\left(\frac{2\pi x_2}{\lambda z_2}, \frac{2\pi y_2}{\lambda z_2}\right)\right\}g\left(\frac{2\pi x_0}{\lambda z_2}, \frac{2\pi y_0}{\lambda z_2}\right) \tag{3.5}
$$

6. Calcular la transformada inversa de Fourier

$$
F^{-1}\left\{F\left\{\frac{e^{j\frac{\lambda}{2\pi}z_2^2\left[\left(\frac{2\pi x_2}{\lambda z_2}\right)^2+\left(\frac{2\pi y_2}{\lambda z_2}\right)^2\right]}{\left[\left(\frac{2\pi x_2}{\lambda z_2}\right)^2+\left(\frac{2\pi y_2}{\lambda z_2}\right)^2\right]}f\left(\frac{2\pi x_2}{\lambda z_2},\frac{2\pi y_2}{\lambda z_2}\right)\right\}g\left(\frac{2\pi x_0}{\lambda z_2},\frac{2\pi y_0}{\lambda z_2}\right)\right\}\tag{3.6}
$$

7. Finalmente multiplicar por el factor de fase y obtener la norma de función compleja Este ultimo punto es importante, ya que las cámaras o detectores (artificiales o biológicos) solamente detectan la intensidad luminosa del campo eléctrico.

$$
|E(x_2, y_2, z_2)| = \left| \frac{\lambda}{2\pi} z_2 F^{-1} \left\{ F \left\{ \frac{e^{-\frac{\lambda}{2\pi} z_2} \left[ \left( \frac{2\pi x_2}{\lambda z_2} \right)^2 + \left( \frac{2\pi y_2}{\lambda z_2} \right)^2 \right]}{\left[ \left( \frac{2\pi x_2}{\lambda z_2} \right)^2 + \left( \frac{2\pi y_2}{\lambda z_2} \right)^2 \right]} f \left( \frac{2\pi x_2}{\lambda z_2}, \frac{2\pi y_2}{\lambda z_2} \right) \right\} g \left( \frac{2\pi x_0}{\lambda z_2}, \frac{2\pi y_0}{\lambda z_2} \right) \right\} \right| \quad (3.7)
$$

En la Figura [3.1](#page-39-0) se expresa en forma de diagrama de flujo el algoritmo que nos permite analizar las aberraciones (desenfoco, astigmatismo, coma y esfera) que una imagen captada puede tener.

Se realizo este algoritmo ya que como se menciono anteriormente los detectores o cámaras solo perciben la intensidad luminosa del campo eléctrico. El cual esta dado por una fase debida a la naturaleza misma de transmisión de las ondas esféricas sobre el eje óptico, una onda esférica convergente en el plano imagen y la integral de convolución entre una onda esférica proveniente del plano objeto modulada por la función imagen y la transformada de Fourier escalada en el eje Z de la función del sistema óptico. Como se puede notar el algoritmo es la función de transferencia óptica del sistema (ecuación [2.46\)](#page-29-0) descrita anteriormente, solo que cambia al tener presente el campo eléctrico.

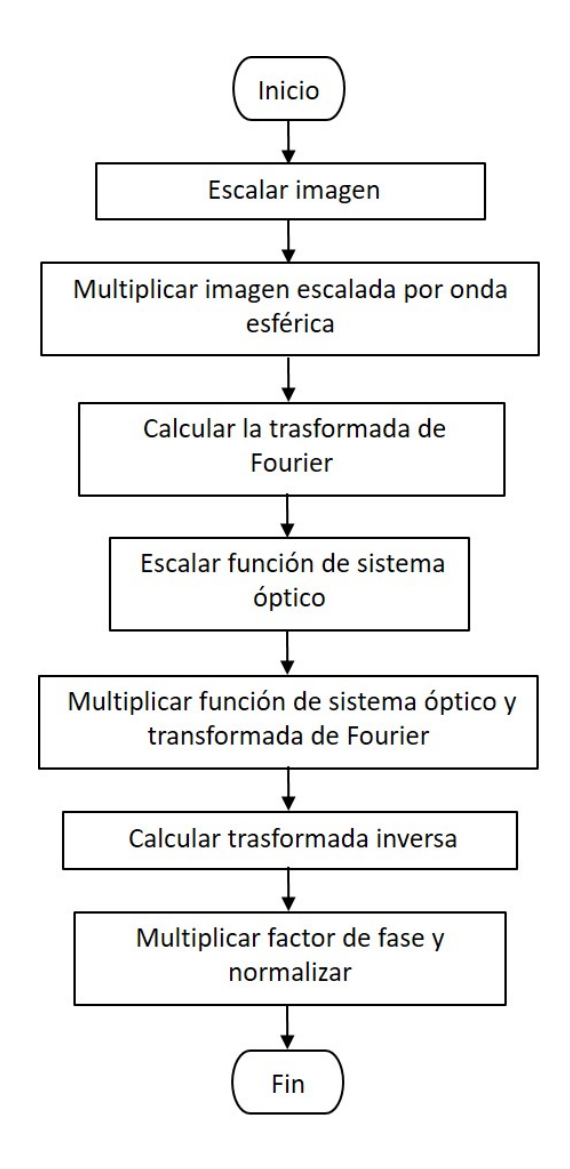

<span id="page-39-0"></span>Figura 3.1: Diagrama de flujo del algoritmo.

## **3.1.2. Resultados de pruebas funcionales**

Una vez que tenemos el algoritmo para analizar las aberraciones, empleamos el software de Matlab para codificar el algoritmo (código en Apéndice [B.2\)](#page-83-0). Para probar el funcionamiento del programa se selecciono una imagen en la que conocíamos las aberraciones, la imagen empleada es la que se muestra en la Figura [3.2.](#page-40-0)

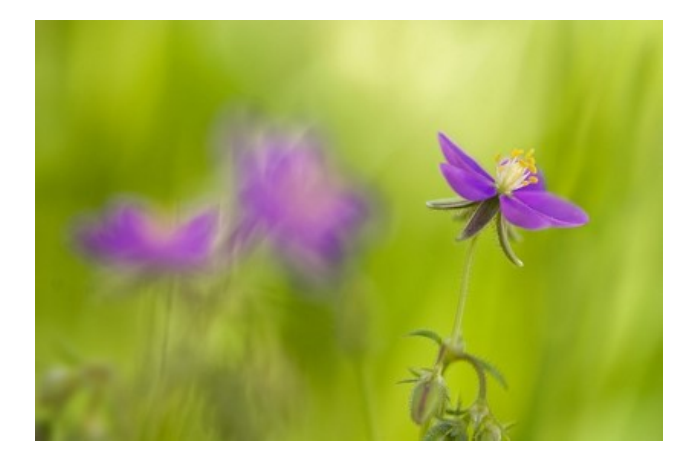

Figura 3.2: Imagen de prueba de algoritmo.

Después que se lee la imagen se cambia a tonalidades de grises, como podemos notarlo en la Figura [3.3.](#page-40-1)

<span id="page-40-0"></span>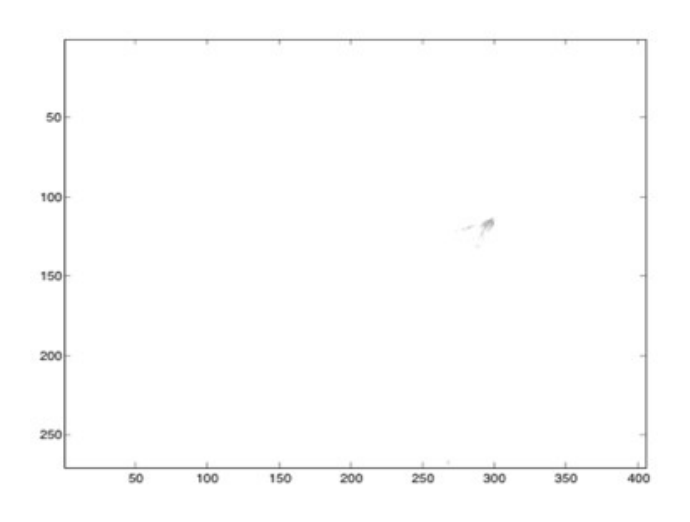

<span id="page-40-1"></span>Figura 3.3: Imagen en escala de grises.

Por otro lado en el programa generamos cuatro aberraciones (desenfoco, astigmatismo, coma y esfera) utilizando los polinomios de Zernike y los graficamos, obteniendo las gráficas de la Figura [3.4.](#page-41-0)

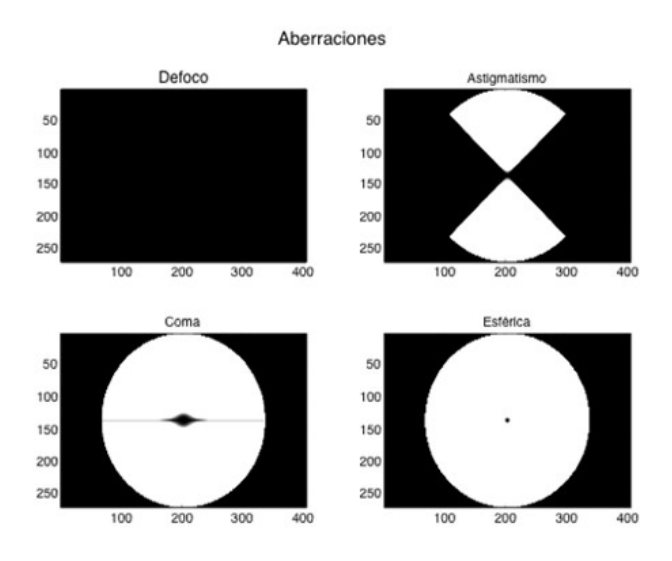

<span id="page-41-0"></span>Figura 3.4: Gráficas de aberraciones.

Ya que generamos las aberraciones multiplicamos cada una de las aberraciones generadas por la imagen que se analiza, en la Figura [3.5](#page-41-1) se muestra el resultado de la multiplicación (convolución).

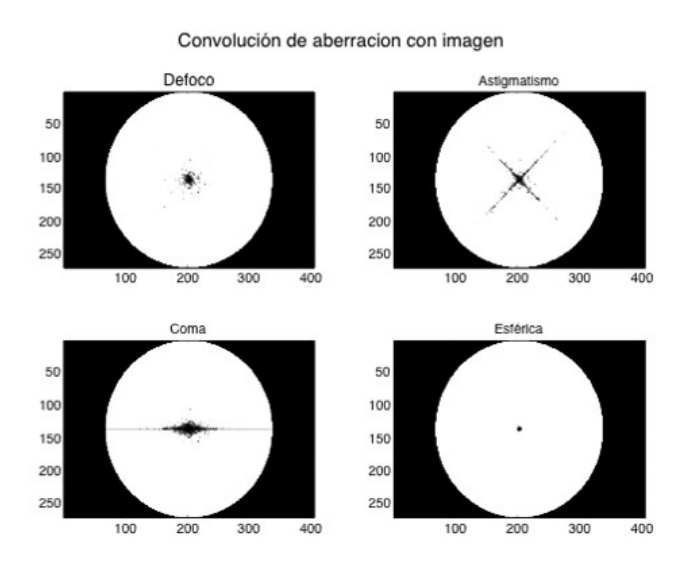

<span id="page-41-1"></span>Figura 3.5: Multiplicación de aberraciones con imagen.

Por ultimo a cada una de las multiplicaciones anteriores (Figura [3.5\)](#page-41-1) aplicamos la transformada inversa de Fourier, obteniendo como resultado las gráficas que se observan en la Figura [3.6.](#page-42-0)

Transformada de Fourier inversa

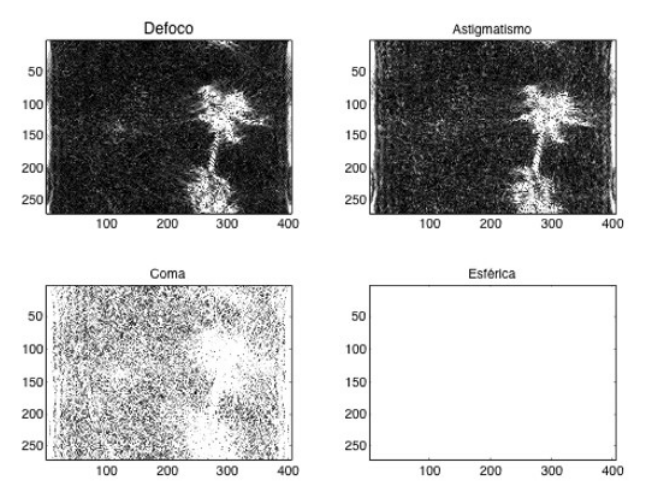

<span id="page-42-0"></span>Figura 3.6: Transformada inversa de Fourier.

Como se puede apreciar en la Figura [3.6](#page-42-0) las secciones obscuras de las imágenes es donde hay mayor concentración de aberración y las partes más claras es donde la imagen no esta aberrada. Para está prueba se observa que en la imagen con desenfoco todo el fondo tiene una gran cantidad de aberración de desenfoco menos la flor, pero en la imagen con aberración esférica podemos ver que es completamente blanca por lo que en la imagen de prueba no hay aberración esférica.

# **3.2. Diseño óptico y mecánico del espejo primario del telescopio y el servomecanismo**

#### **3.2.1. Descripción**

Por otra parte se diseña el espejo primario, que es la parte principal para llevar acabo la experimentación. Los puntos importantes en el diseño del espejo primario son *a)* deseamos conocer el punto focal del espejo principal, ya que en este punto es donde se obtiene la imagen del reflejo del espejo, *b)* tiene que ser un material que sea flexible capaz de flexionarse para poder compensar el frente de onda, y *c)* debe ser capaz de reflejar la luz que se capta, ya que estamos buscando simular un espejo de un telescopio.

Para el punto *a)*, se decidió la distancia del espejo al punto focal, de tal manera que todo el sistema estuviera dentro de un metro de largo. Utilizamos la ecuación  $f = \frac{r}{2}$  $\frac{r}{2}$ , donde *r* es el radio de la curva cóncava como se muestra en la Figura [3.7](#page-43-0) y *f* es el punto focal. Una vez que decidimos que el punto se encontrara a 30 cm de la curva, se tomo la decisión del que el diámetro del espejo *R* fuera de 10 cm.

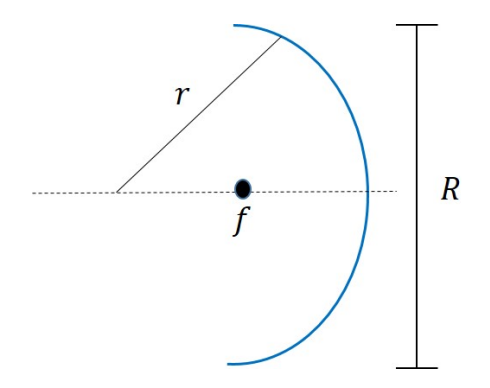

<span id="page-43-0"></span>Figura 3.7: Distancia focal.

Aprovechando la bondades de la impresión en 3D, decidimos abordar el punto *b)*. Esto nos permitió obtener la curva cóncava que se deseaba, ademas de permitirnos controlar el grosor del espejo primario para poder obtener la flexibilidad suficiente, capaz de flexionarse con los servomotores y a su vez lo bastante resistente para no romperse. Se fabricaron tres espejos, el problema con el primer espejo que se fabrico fue que era muy delgado, ademas, el software de la impresora 3D crea soportes para poder hacer la curva cóncava del espejo y al momento de quitar esos soportes el espejo se rompió. En la Figura [3.8](#page-44-0) podemos notar la separación que existe en cada nivel, lo que provoca un espesor muy pobre.

<span id="page-44-0"></span>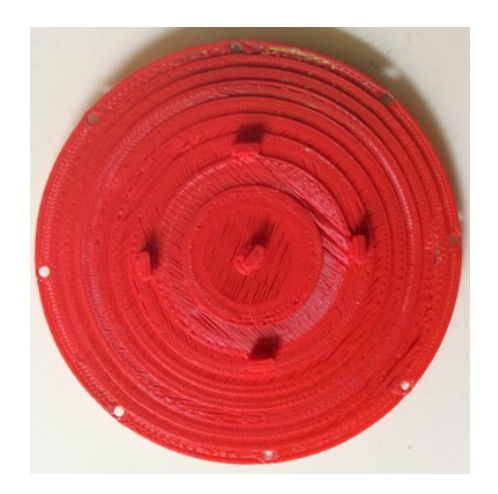

Figura 3.8: Primer espejo fabricado.

Se manufacturo el segundo espejo en otra máquina de impresión 3D. Antes de la fabricación se diseñaron los soportes que permiten la curvatura del espejo para evitar que el software de la impresora generara los soportes. El problema en el segundo espejo fue que la impresora 3D no era precisa, esto se puede observar en la Figura [3.9,](#page-45-0) incluso se observa como la falta de precisión provoco que no se hiciera por completo el espejo y el husillo de la impresora deposito material en lugares que no estaban diseñados.

Por ultimo se fabrico el tercer espejo en la primer impresora 3D, que tenia mejor precisión que la segunda impresora 3D utilizada. La diferencia con la primer pieza fabricada es que en esta ocasión nosotros diseñamos los soportes para permitir a la impresora hacer la curvatura del espejo, y se dio mayor grosor al espesor del espejo. La pieza obtenida fue la deseada y se

muestra en la Figura [3.10.](#page-45-1) Otra diferencia que se puede observar con la primer pieza es que hay más niveles pero están cercanos unos de otros, permitiendo que la pieza sea flexible y no se rompa.

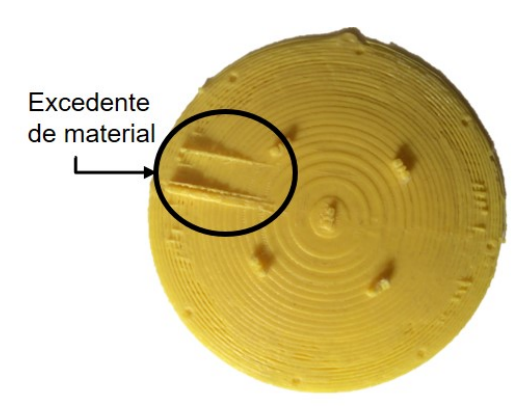

<span id="page-45-0"></span>Figura 3.9: Segundo espejo fabricado.

<span id="page-45-1"></span>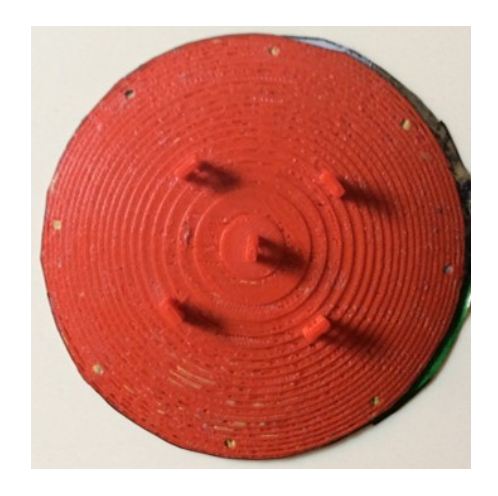

Figura 3.10: Tercer espejo fabricado.

El punto *c)*, como se menciono con anterioridad, buscamos simular un espejo y la característica de este punto fue la más difícil de cumplir. El problema fue que la pieza fabricada es rugosa, por lo que con solo pintarla no fue suficiente. Después se cubrió la pieza con papel reflejante pero la irregularidades de la superficie no permitían reflejar de la mejor manera. Por ultimo cubrimos la superficie con Mylar blanco, el cual mejoro en gran manera la imagen que se reflejaba en la superficie del espejo primario.

#### **3.2.2. Resultados de pruebas funcionales**

Por otro lado se diseño el soporte, en el cual estará montado el espejo primario que se fabrico con anterioridad. Este soporte se diseño pensando en que también se pudieran montar sobre esté, los servomecanismos que deformaran la superficie del espejo primario. Tomando en cuenta entonces la necesidad de sujetar los servomotores y el espejo primario, se opto por hacer una estructura octagonal sobre una base. En el perímetro de la estructura octagonal se hicieron cinco marcos cuadrados, estos servirán para montar los servomotores y poder desplazarlos para ajustarlos. En la Figura [3.11](#page-46-0) se muestra el soporte fabricado, como se puede percibir el soporte fabricado también se hizo en un la impresora 3D.

<span id="page-46-0"></span>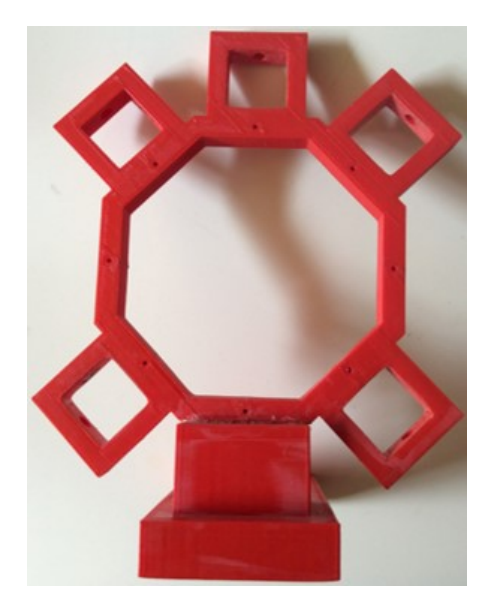

Figura 3.11: Estructura del soporte.

Como mencionamos anteriormente los servomotores, los montamos sobre sujetadores los cuales tiene forma de "L"donde el extremo con mayor longitud es el que entra en los marcos de soporte. Los servomotores se instalaron en el extremo corte del sujetador. La Figura [3.12](#page-47-0) exhibe los soportes en los que se instalaron los servomotores, los cuales se fabricaron en la impresora 3D.

<span id="page-47-0"></span>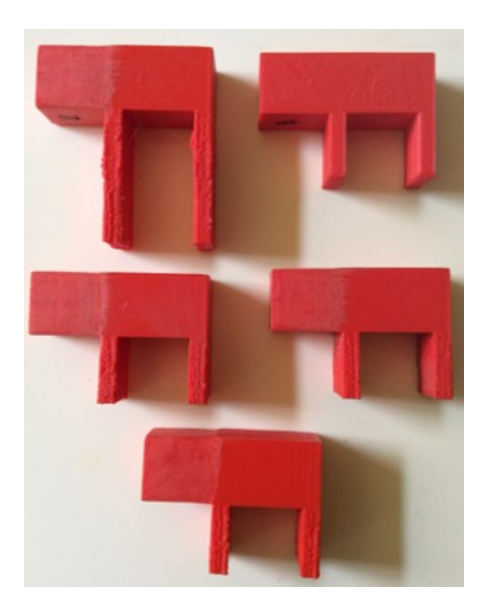

Figura 3.12: Soportes que sujetan servomotores.

# **3.3. Desarrollo y ajustes del sistema experimental**

## **3.3.1. Descripción**

A continuación se presenta el procedimiento que se llevo a cabo para la experimentación y los elementos (sensores, actuadores, etc) que se emplearon para probar el algoritmo de análisis de aberraciones ópticas desarrollado anteriormente. Para poder expresar de manera más sencilla la experimentación se presenta la Figura [3.13](#page-48-0) que es un esbozo del desarrollo experimental.

Como podemos notar en el bosquejo (Figura [3.13\)](#page-48-0), los materiales empleados son una lampara de LED's, un lente colimador, un sensor CCD, el espejo primario fabricado anteriormente y cinco servomotores.

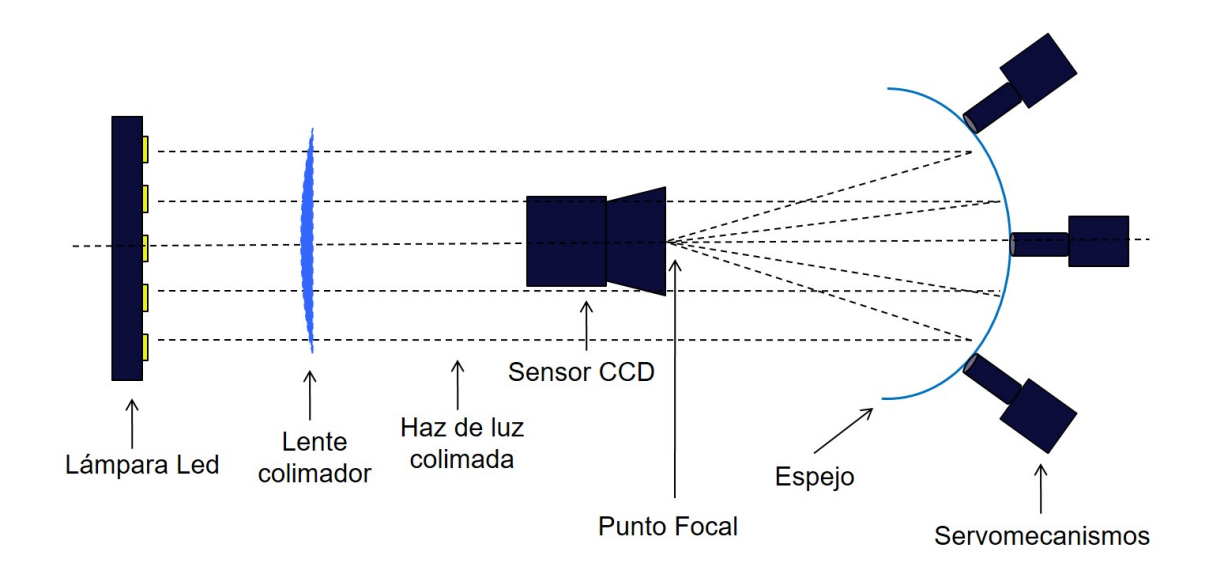

<span id="page-48-0"></span>Figura 3.13: Esbozo de experimentación.

## **Lampara LED**

Una de las razones por la que utilizamos una lampara de LED's es que nos permite conocer el patrón que estamos buscando en las imágenes de la experimentación, ademas que nos ayuda considerando que cada LED es una fuente puntual, lo cual refuerza la descrito en el Capítulo [2.](#page-16-0) En la Figura [3.14](#page-48-1) se presenta la lámpara de LED's utilizada en la experimentación.

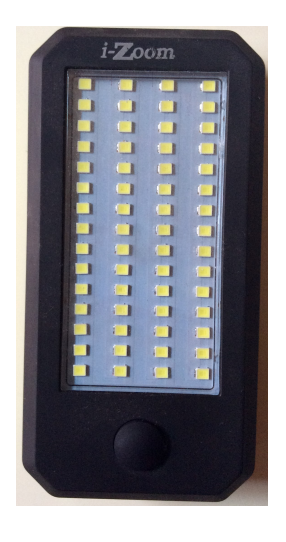

<span id="page-48-1"></span>Figura 3.14: Lámpara LED.

## **Lente colimador**

El segundo elemento utilizado en la experimentación es el lente colimador. Este lente nos garantiza que los haces de luz sen paralelos (rectos), al homogeneizar los haces de luz tenemos la certeza de que cada rayo de luz cumple con las mismas propiedades. La Figura [3.15](#page-49-0) muestra el lente colimador empleado.

<span id="page-49-0"></span>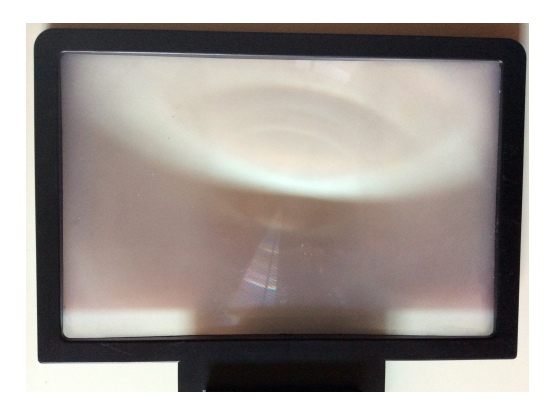

Figura 3.15: Lente colimador.

# **Sensor CCD**

Un elemento importante para la experimentación es el sensor CCD (Charge Coupled Device, en español, Dispositivo de Carga Acoplada), ya que esté sustituye nuestro ojo y nos permite observar la imagen que es captada.

Las ventajas de este sensor son:

- Cubre los colores primarios (RGB)
- Es más sensible a la luz que el CMOS
- Captura un rango más amplio de tonos (luces brillantes, tonos medios y sombras) en las fotografías.

En este caso desmantelamos una cámara web para utilizar el sensor CCD. En la Tabla [3.1](#page-50-0) se muestran los datos técnicos de la cámara web que empleamos. Como se puede notar en las especificaciones de la cámara, cumple con las características que se buscaban.

<span id="page-50-0"></span>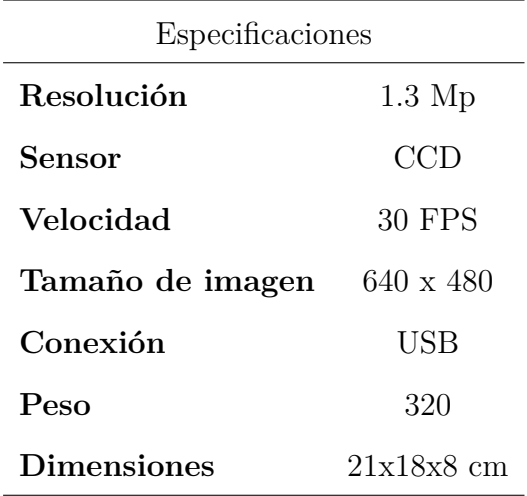

Tabla 3.1: Datos técnica de cámara web.

En la Figura [3.16](#page-50-1) se exhiben (a) la cámara web empleada completa (con carcasa), y (b) el sensor CCD fuera de la carcasa. La razón por la que se saca el sensor de la carcasa de la cámara es para evitar la sombra que pueda llegar a hacer está.

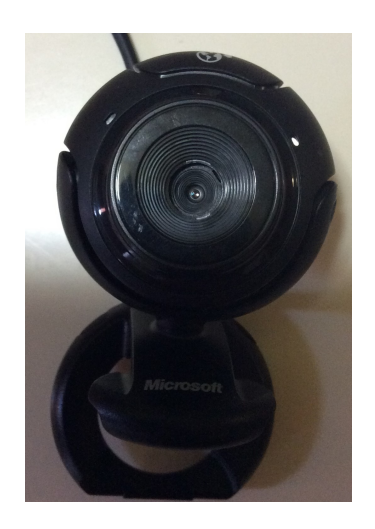

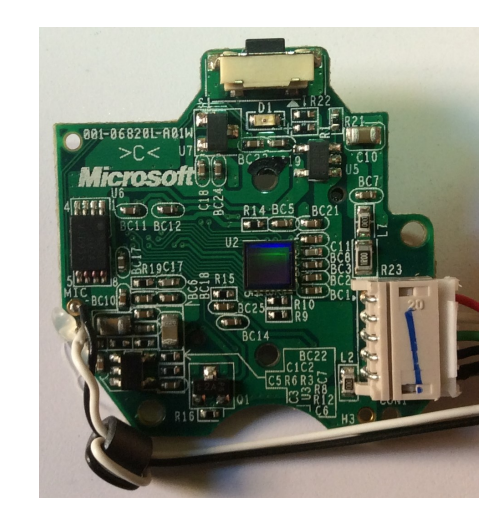

(a) Cámara web completa. (b) Sensor CCD.

<span id="page-50-1"></span>

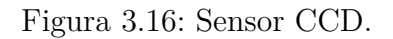

#### **Servomecanismos**

Por ultimo los servomecanismos, por estos elementos es que consideramos un sistema dinámico como se muestra en la simulación del Apéndice [A.2.](#page-69-0) Los servomecanismos están encargados de deformar la superficie del espejo, por tal motivo empleamos servomotores. El modelo de los servomotores utilizados es HD-1600A y en la Tabl[a3.2](#page-51-0) se presentan los datos técnicos.

<span id="page-51-0"></span>

| Especificaciones |                                          |  |
|------------------|------------------------------------------|--|
| Modulación       | Análogo                                  |  |
| Torque           | 4.8v: 18.10 oz-in $(1.30 \text{ kg-cm})$ |  |
|                  | 6.0v: 16.70 oz-in $(1.20 \text{ kg-cm})$ |  |
| Velocidad        | 4.8v: $0.12$ s/60 $^{\circ}$             |  |
|                  | 6.0v: $0.10 \text{ s}/60^{\circ}$        |  |
| Peso             | $0.21 \text{ oz } (6 \text{ g})$         |  |
| Dimension        | Longitud: $0.87$ in $(22.1$ mm)          |  |
|                  | Ancho: $0.46$ in $(11.7$ mm)             |  |
|                  | Alto: $0.97$ in $(22.9$ mm)              |  |
| Engranes         | Plástico                                 |  |

Tabla 3.2: Datos técnicos de servomotores.

Como podemos notar por los datos técnicos, los servomecanismos son muy pequeños pero con el torque suficiente para deformar el espejo primario sin llegar a romperlo, además de ser de bajo costo. La ventaja de ser servomotores pequeños es que no interfieren en el desplazamiento que cada uno debe de hacer montados en los soportes y en la estructura diseñada. En la Figura [3.17](#page-52-0) se exhibe la imagen del servomotor utilizado. Cabe mencionar que los cinco servomotores son iguales, lo que nos permite saber que todos cumplen con las mismas características.

Cabe resaltar que a los servomotores se les agrego un mecanismo en escuadra ("L") para poder convertir el movimiento giratorio del motor en movimiento lineal para poder deformar el espejo primario.

<span id="page-52-0"></span>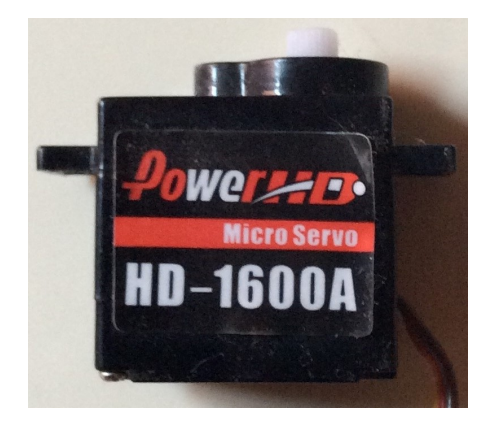

Figura 3.17: Servomotor.

### **Control de servomotores**

Para el control de los servomotores se utilizo un Arduino, el código de control se presenta en el Apéndice [C.1.](#page-89-0) La ventaja del Arduina es su fácil programación e implementación, así como, cumplía con los puertos PWM (Pulse Widht Modulation) que necesitamos para cada servomotor. A demás del Arduino, utilizamos una matriz de botones 4x4, que nos permitió seleccionar el servomotor que queríamos controlar y los grados que determinamos para el desplazamiento. También se utilizo un LCD (Liquid Cristal Display) para poder identificar de mejor manera cada instrucción que se estaba llevando acabo. En la Figura [3.18](#page-53-0) se muestran los elementos antes descritos para el control de los servomotores.

### **3.3.2. Resultados de pruebas funcionales**

Una vez que hemos desarrollado el código que modela el frente de onda en el espejo primario, se diseñaron y fabricaron el espejo primario y los soportes, y hemos seleccionado los elementos para la experimentación, así como la programación de los servomotores. Seguimos el esbozo presentado con anterioridad (Fig[.3.13\)](#page-48-0). Este bosquejo no solo nos ayuda a entender de mejor manera la experimentación, también es una guía para unir todos los elementos presentados con anterioridad.

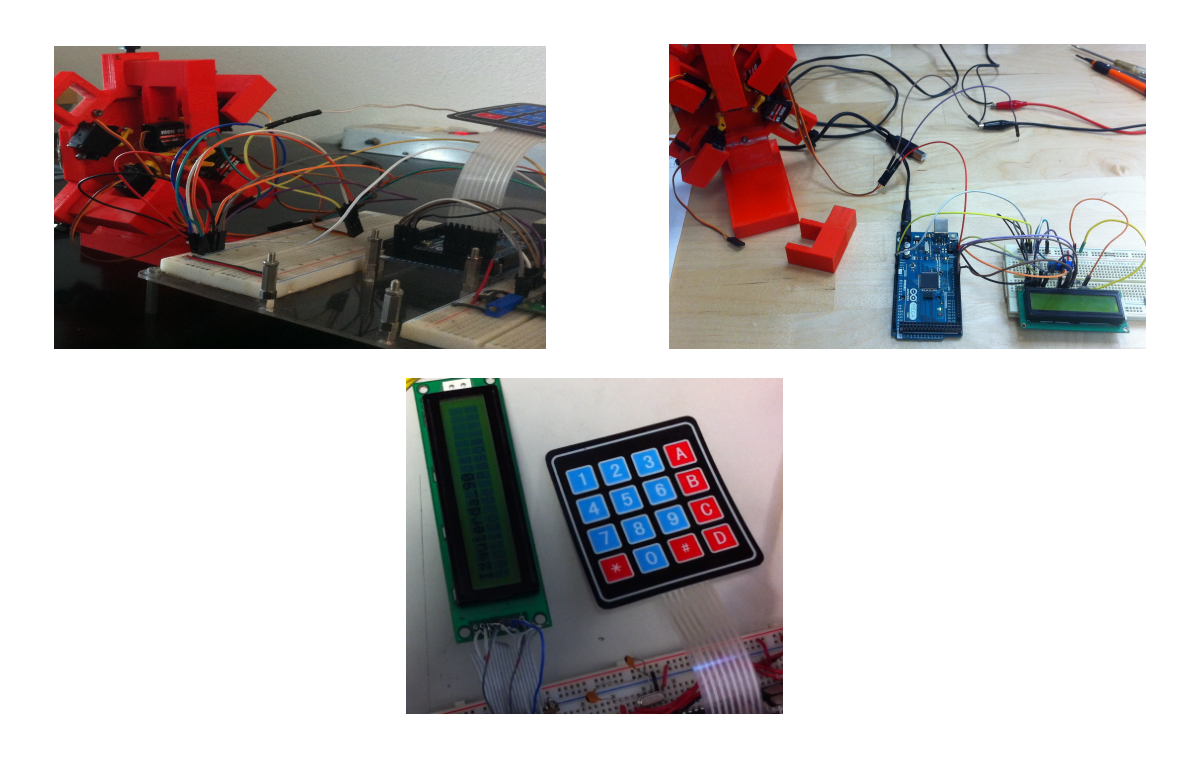

Figura 3.18: Elementos de control.

En la Figura [3.19](#page-53-1) mostramos como se situaron todos los elementos para obtener los resultados (integración del sistema completo).

<span id="page-53-1"></span><span id="page-53-0"></span>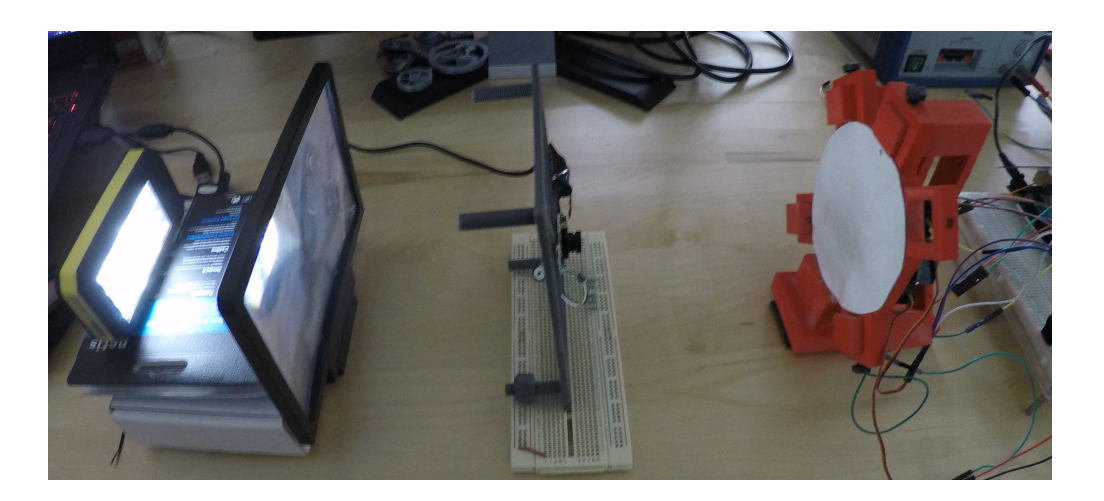

Figura 3.19: Ensamble de la experimentación.

Cada pieza que constituye la experimentación y se ha descrito anteriormente, a continuación se presenta la localización en la Figura [3.20.](#page-54-0)

<span id="page-54-0"></span>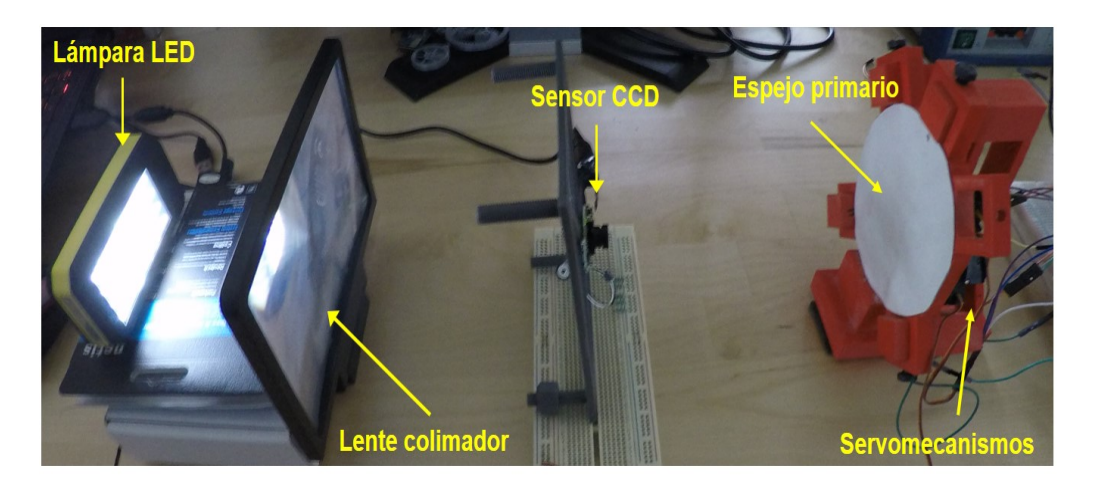

Figura 3.20: Localización de elementos en la experimentación.

# Capítulo 4 **Resultados**

En esta sección se presentan los resultados obtenidos una vez integrados todos los elementos del desarrollo experimental.

Una vez alineados todos los elementos y alimentados todos los servomotores, adquirimos la primer imagen reflejada en el espejo primario, está se muestra en la Figura [4.1.](#page-55-0)

<span id="page-55-0"></span>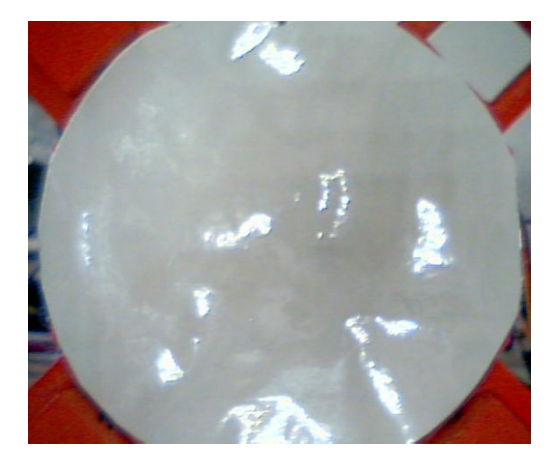

Figura 4.1: Primera imagen capturada.

Como se puede notar aun no se aprecia el tipo de aberración que tiene la imagen, por tal razón la analizamos con el algoritmo desarrollado anteriormente. El resultado se presenta en la Figura [4.2.](#page-56-0) Como podemos notar en la gráfica de desenfoco en la parte superior izquierda (marcado por un circulo amarillo) es la sección donde se concentra mayor aberración.

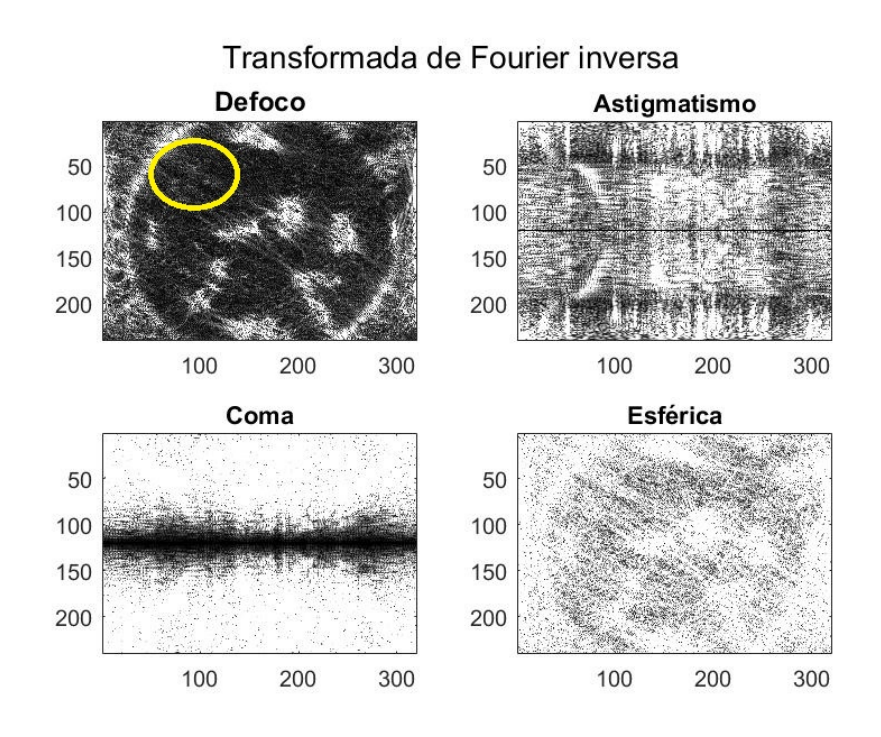

<span id="page-56-0"></span>Figura 4.2: Análisis de la primera imagen.

Se movió el servomotor más cercano para corregir esa área y se tomo otra imagen con el sensor. El resultado se exhibe en la Figura [4.3.](#page-56-1)

<span id="page-56-1"></span>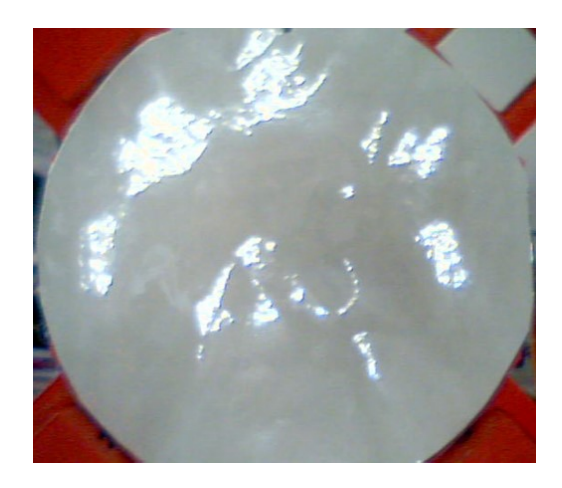

Figura 4.3: Segunda imagen capturada.

De igual manera que la imagen anterior captada se procesa atreves del algoritmo y el resultado obtenido se muestra en la Figura [4.4.](#page-57-0) Como se puede apreciar en la imagen, la sección que se buscaba mejorar cambio para bien. Ahora la zona que deseamos corregir se ubica en la esquina inferior derecha.

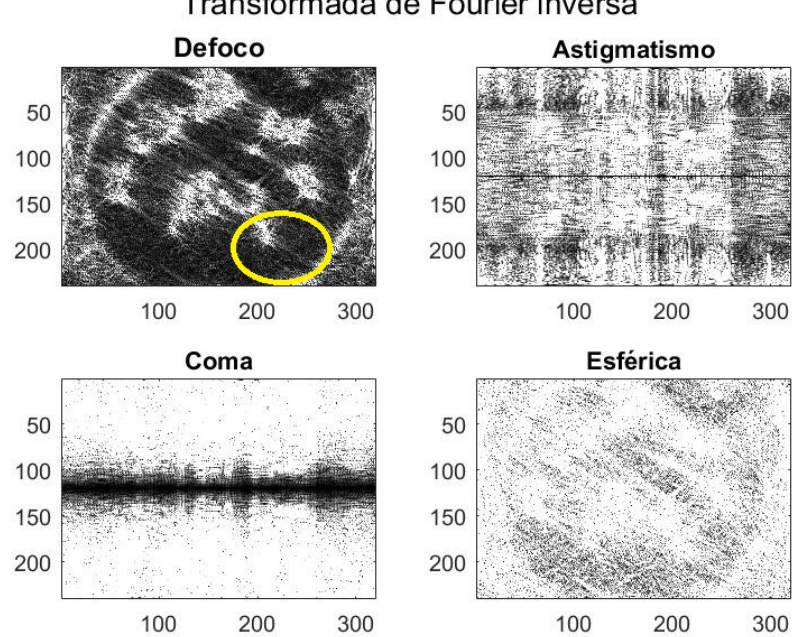

Transformada de Fourier inversa

<span id="page-57-0"></span>Figura 4.4: Análisis de la segunda imagen.

Se selecciono el servomotor cercano a esa área y se desplazo, capturamos otra imagen. El resultado obtenido es le de la Figura [4.5.](#page-57-1)

<span id="page-57-1"></span>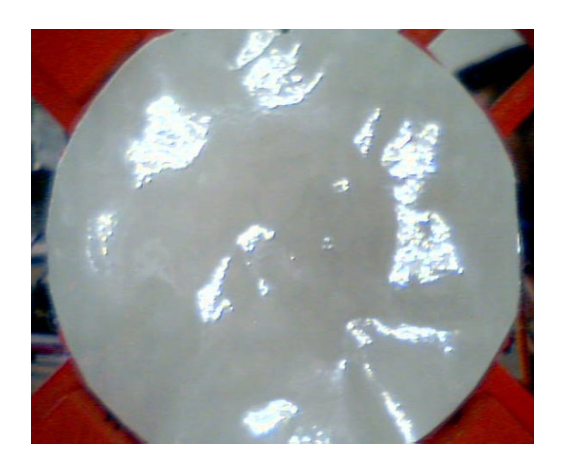

Figura 4.5: Tercera imagen capturada.

El resultado obtenido del procesamiento de la imagen tomada es la Figura [4.6.](#page-58-0) Se observa que la esquina inferior derecha mejoro. A continuación el área a favorecer es la esquina inferior izquierda.

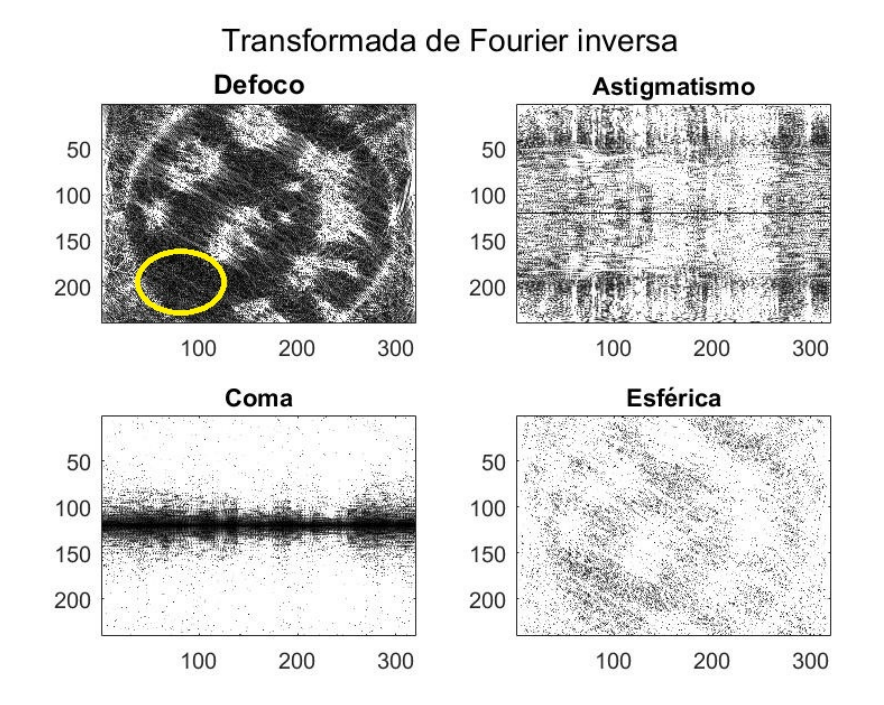

<span id="page-58-0"></span>Figura 4.6: Análisis de la tercera imagen.

Con el servomotor cercano a la zona que deseamos corregir (esquina inferior izquierda) deformamos el espejo. Después captamos una cuarta imagen, la cual se presenta en la Figura [4.7.](#page-58-1)

<span id="page-58-1"></span>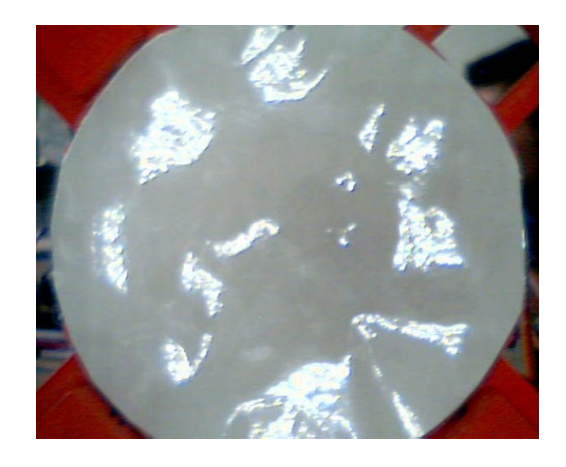

Figura 4.7: Cuarta imagen capturada.

Al procesar la imagen capturada, observamos que se aclara la zona deseada (esquina inferior izquierda) , en la Figura [4.8](#page-59-0) se muestra el resultado. Ahora la sección que deseamos corregir es la del centro, como se puede observar esta marcada por un circulo amarillo.

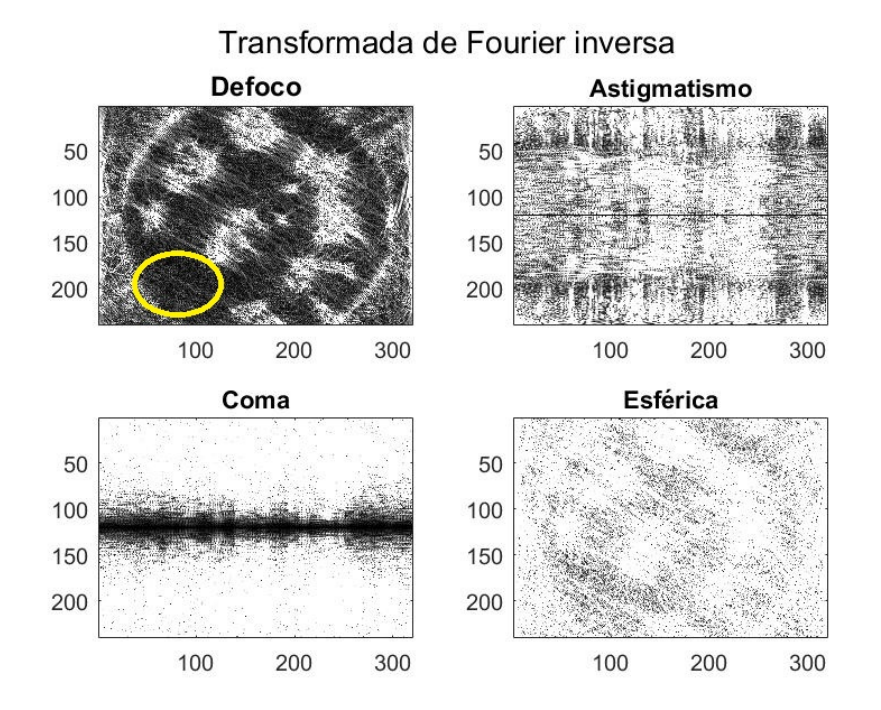

<span id="page-59-0"></span>Figura 4.8: Análisis de la cuarta imagen.

Por ultimo seleccionamos el servomotor que se ubica al centro del espejo primario, para corregir la zona deseada y capturamos una imagen, Figura [4.9.](#page-59-1)

<span id="page-59-1"></span>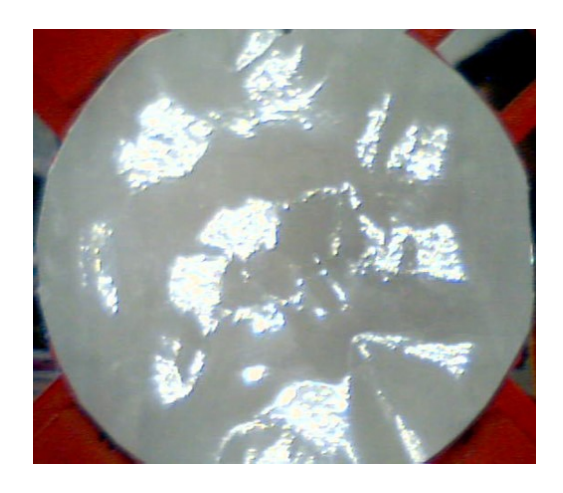

Figura 4.9: Quinta imagen capturada.

En la Figura [4.10](#page-60-0) se observa la corrección que se obtuvo al deformar la zona central del espejo primario.

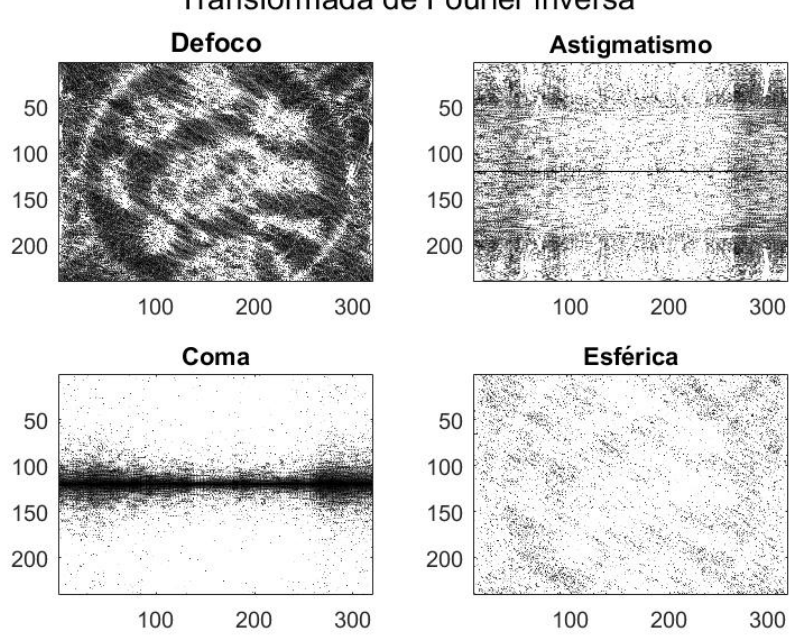

Transformada de Fourier inversa

<span id="page-60-0"></span>Figura 4.10: Análisis de la quinta imagen.

Se puede observar en la Figura [4.11,](#page-61-0) que si hay una mejora significativa entre la primer imagen capturada por el sensor CCD y la ultima (quinta) imagen tomada. Se aprecia de mejor forma estas diferencias en los resultados obtenidos al procesar la imágenes (gráficas(a)  $y(b)$ ).

En resumen en la Figura [4.11](#page-61-0) se observa el proceso para analizar y corregir una imagen el cual consta de, *(a)* es la primera imagen capturada por el sensor CCD y aun no se puede corregir la imagen, *(b)* una vez capturada la imagen se procesa y obtenemos las gráficas mostradas, con las gráficas obtenidas se analizan las zonas en donde se concentra la aberración y con ayuda de los servomotores se deforma el espejo primario para buscar corregir la imagen, *(c)* se captura la nueva imagen (espejo primario deformado) para posteriormente pasar a *(d)* analizar la nueva imagen capturada.

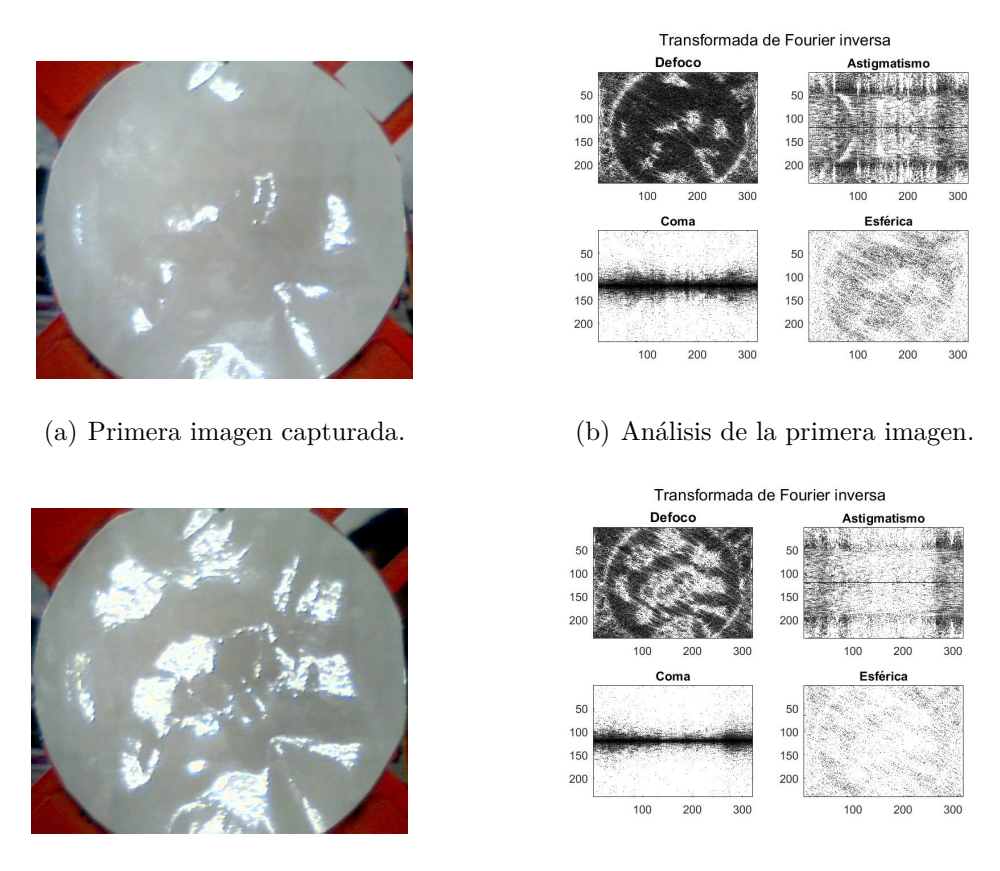

<span id="page-61-0"></span>

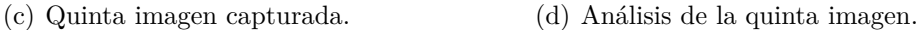

Figura 4.11: Comparación entre la primera imagen capturada y la quinta imagen con corrección.

Como se menciono con anterioridad conocemos el resultado que estamos buscando, el cual es que se refleje en el espejo primario cada uno de los led's que tiene la lampara. En la Figura [4.12](#page-62-0) que es la quinta imagen capturada (Fig[.4.9\)](#page-59-1), se han señalado con círculos rojos los led's que se han podido reflejar al analizar y corregir la deformación del espejo primario.

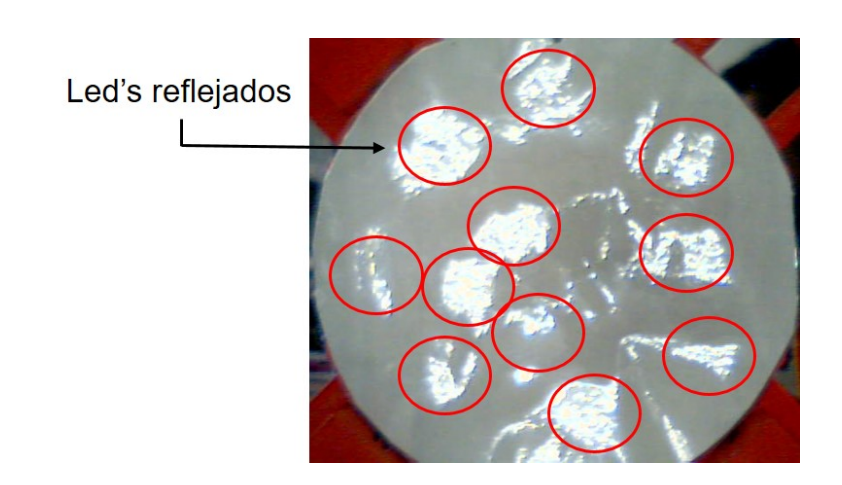

<span id="page-62-0"></span>Figura 4.12: Resultado esperado.

# Capítulo 5 **Conclusiones**

En este capitulo se presentan las conclusiones obtenidas del análisis de los resultados.

La hipótesis propuesta si se cumple, ya que fue posible estimar las aberraciones en la imagen obtenida por el sensor CCD, producidas por el sistema óptico (espejo primario) para lo que se desarrollo un algoritmo en el que nos basamos en la función de transferencia óptica para poder compensar la deformación del espejo primario. Para compensar dicha deformación se emplean los servomecanismos.

El algoritmo que se desarrollo basado en la función de transferencia óptica, si es capaz de distinguir al menos las cuatro aberraciones modeladas y estudiadas (desenfoco, astigmatismo, coma y esfera) en las imágenes capturadas por el sensor CCD.

Los polinomios de Zernik son una excelente aproximación para representar las aberraciones del frente de onda del sistema óptico (espejo primario), ya que las imágenes capturadas (sensor CCD) eran directas del frente de onda con una alta concentración de aberración en la imagen.

Las aberraciones de desenfoco y esfera, son aberraciones que presentan menor agresividad en las imágenes que las aberraciones de astigmatismo y coma, esto es por las funciones que modelan a cada una de las aberraciones.

Se obtienen mejores resultados al mejorar la calidad del espejo primario, esto se refiere a que sea una superficie capaz de reflejar la mayor cantidad de luz y que sea una superficie con geometría (cóncava) lo más exacta posible que ayude a reflejar el frente de onda proveniente de la fuente.

De la misma manera existe una mejora significativa al hacer la experimentación en un ambiente controlado, quiere decir que se evite luz que contamine a la luz de la fuente y una superficie donde no haya vibraciones que desalinean el sistema óptico.

Por los polos obtenidos del sistema en lazo abierto podemos decir que el sistema es estable y que es sub-amortiguado, ya que los polos son negativos y son complejos conjugados.

# **Bibliografía**

- <span id="page-65-2"></span><span id="page-65-1"></span>[1] Barbosa, Y. M. The wavefront and it representation with zernike polynomials.
- [2] Benenson, W., Harris, J., H.Stöcker, and Lutz, H. *Handbook of Physic*. 1990.
- [3] BHATIA, A., AND WOLF, E. On the circle polynomials of zernike and related orthogonal sets.
- [4] Born, M., and Wolf, E. Principles of optics.
- [5] BUCHWALD, J. *Fresnel and Diffraction Theory*. 1983.
- [6] Carrara, D. A., Thelen, B., and Paxman, R. G. Aberration correction of segmented-aperture telescopes by using phase diversity.
- [7] Cáceres, J. P. Transformada de fourier.
- [8] European Southern Observatory. Comparación de tamaños de espejos primarios; https://www.eso.org/public/chile/images/eso1717d/, Marzo 2016.
- [9] FISICALAB. Frente de onda;https://www.fisicalab.com/apartado/frente-de-onda, 2014.
- <span id="page-65-0"></span>[10] Gawronski, W. *Modeling and Control of Antennas and Telescopes*. 2008.
- [11] González, J. T. B. Polinomios de zernike para el estudio de la aberración de superficies, 2017.
- [12] Goodman, J. W. *Introduction to Fourier Optics*. 1996.
- [13] Gregory, J. R. *Optica promota, seu, Abdita radiorum reflexorum y refractorum mysteria*. 1663.
- [14] Hecht, E. *OPTICS*. 2002.
- [15] Huble Heritage, NASA, Beckwith S. Fotos del telescopio hubble;http://hubblesite.org/, 2016.
- [16] LASLANDES, M., HUGOT, E., AND FERRARI, M. In-flight aberrations corrections for large space telescopes using active optics.
- [17] Malacara, D. Polinomios de zernike para representar la aberración de un frente de onda; http://paginas.matem.unam.mx/eibpoa2015/images/malacara.pdf, 2015.
- [18] Malacara, D., and Malacara, J. M. *Telescopios y Estrellas*. 1995.
- [19] Marrero, M. L., Ramos, L. R., and Ramos, J. R. Static telescope aberration measurement and correction using lucky imaging techniques.
- [20] Medina, J. L. G. Sintonización de un controlador difuso para un sistema de óptica adaptativa tipo tip-tilt con perturbación atmosférica real, 2013.
- [21] Meirovitch, L. *Dynamics and Control of Structures*. 1990.
- [22] Mejía, Y., López, E., and Diaz, A. El . el frente de onda y su representación con polinomios de zernike.
- [23] Müller, M. Modeling of the structure-optics-interaction in large astronomical telescopes, 2004.
- [24] Nelson, J., Mast, T., and Chanan, G. Aberration correction in a telescope with a segmented primary.
- [25] NOETHE, L. Use of minimum-energy mode for modal-active optics corrections of thin meniscus mirrors.
- [26] Ogata, K. *Modern Control Engineering*. 2010.
- [27] P.Schipani, and Perrota, F. Integrated modeling in an active optics system.
- [28] Quintero, E. A., Gallego, H. A., and Gallego, H. O. Construction of a newtonian reflector telescope of 15 cm.
- [29] Riggs, A. E., Kasdin, N. J., and Groff, T. D. Wavefront correction with kalman filtering for the wfirst-afta coronagraph instrument.
- [30] Rodack, A. T., Knight, J. M., Codona, J. L., Miller, K. L., and Guyon, O. Adaptive optics self-calibration using differential otf (dotf).
- [31] Royo, R. S., and Suc, V. Method and system for compensating optical aberrations in a telescope, 2010.
- [32] SERWAY, R. A., AND JOHN W. JEWETT, J. Física para ciencias e ingeniería volumen 2, 2014.
- [33] Tokovinin, A. A. Teoría das aberracoes. tutorial sobre óptica adaptativa. (ctio);http://astro.if.ufrgs.br/telesc/aberracao.htm, 2009.
- [34] Welford, W. T. *Aberrations of Optical Systems*. 1986.

Apéndice A

# **Resultados de los trabajos de caracterización dinámica de los servomecanismos de la estructura del espejo**

# **A.1. Modelo de ejes elevación y azimut**

Este modelo se desarrollo para simular la dinámica del sistema. Este es un modelo de un telescopio idealizado, que cuenta con estructura rígida y ejes rígidos. Para representar los ejes de elevación y azimut, empleamos ecuaciones diferenciales lineales de segundo orden [\[10\]](#page-65-0). Se considera como entrada al sistema una fuerza de par torsión y como salida se obtiene la posición angular. Siguiendo las leyes de Newton [\[2\]](#page-65-1) la relación que existe entre la fuerza par torsión *T* y la posición angular en elevación *θ* y azimut *β* se describen en las ecuaciones [A.1](#page-68-0) y [A.2.](#page-68-1)

$$
T_{\theta} = J \frac{d^2 \theta}{dt^2} + B_{\theta} \frac{d\theta}{dt} + K_{\theta} \theta \tag{A.1}
$$

$$
T_{\beta} = J \frac{d^2 \beta}{dt^2} + B_{\beta} \frac{d\beta}{dt} + K_{\beta} \beta \tag{A.2}
$$

<span id="page-68-1"></span><span id="page-68-0"></span>Donde la fuerza torsional para originar el movimiento de elevación es *Tθ*, la fuerza torsional para el movimiento azimut es  $T_\beta$ , el momento de inercia  $J$ , los amortiguamientos del sistema en elevación  $B_{\theta}$  y en azimut  $B_{\beta}$  y por último los coeficientes de rigidez en elevación  $K_{\theta}$  y en azimut *Kβ*. En la Figura [A.1](#page-69-1) se presentan los movimientos angulares en elevación representado por el símbolo *θ* y azimut representado por el símbolo *β*.

<span id="page-69-1"></span>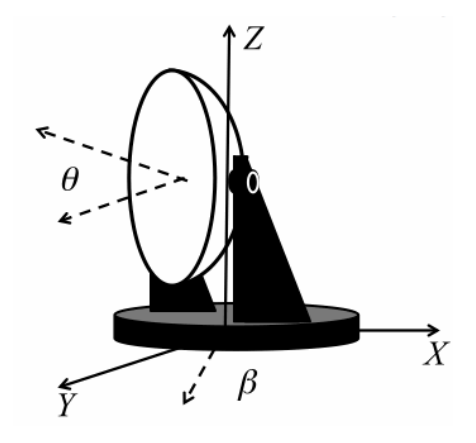

Figura A.1: Movimientos angulares de elevación (*θ*) y azimut (*β*).

# <span id="page-69-0"></span>**A.2. Simulación**

La simulación del sistema se llevo acabo en el software Matlab, en el Apéndice [B.1](#page-75-0) se muestra el código utilizado para la simulación.

Para la simulación, las entradas del sistema fueron excitadas con un escalón unitario, obteniendo los desplazamientos lineales de cada servomecanismo. La Figura [A.2](#page-70-0) muestra el comportamiento dinámico de los servomecanismos. También se muestran los tres puntos donde se observaron las deformaciones de la superficie del espejo.

Una vez que que obtenemos los desplazamientos y conociendo la posición de los servo mecanismos, se interpolaron dos curvas con polinomios de segundo orden. Una curva generada en el eje vertical, con los servomecanismos 1,2 y 3. La otra curva generada en el eje horizontal, con los servomecanismos 1,4 y 5 como se muestra en la Figura [A.3.](#page-71-0) Como se observa las curvas están separadas a noventa grados entre ellas.

<span id="page-69-2"></span>Ya que tenemos las curvas, se hacen rotar sobre el eje *Y* para reconstruir la superficie del espejo primario. La función que describe la reconstrucción de la superficie del espejo primario es la ecuación [A.3.](#page-69-2)

$$
Y_a = PolX \cos(\alpha) + PolZ \sin(\alpha) \tag{A.3}
$$

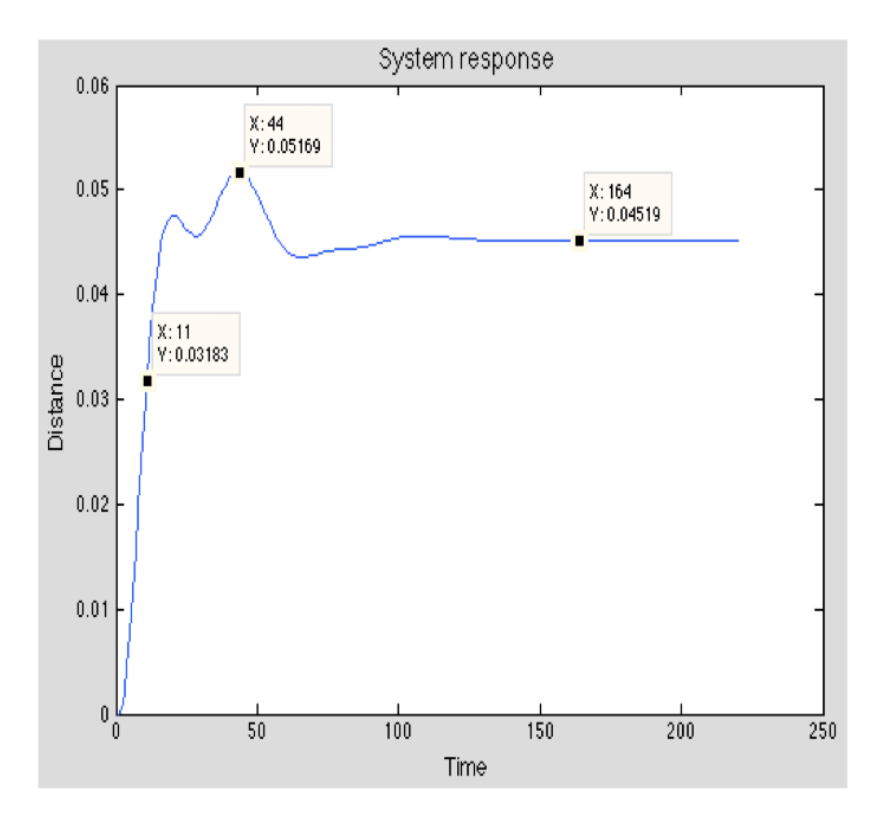

<span id="page-70-0"></span>Figura A.2: Respuesta del sistema.

donde *P olX* es el interpolador (polinomio de segundo orden) en el eje X, *P olZ* es el interpolador (polinomio de segundo orden) en el eje Z y *α* es la variable que permite la rotación de los interpoladores en el eje Y.

Por otro lado se calcularon cuatro aberraciones: Desenfoco, Astigmatismo, Coma, Esfera. Para generar dichas aberraciones se emplearon los polinomios de Zernike [\[1\]](#page-65-2). El modelo matemático de las que describe cada aberración se muestra en la Tabla [A.1.](#page-71-1)

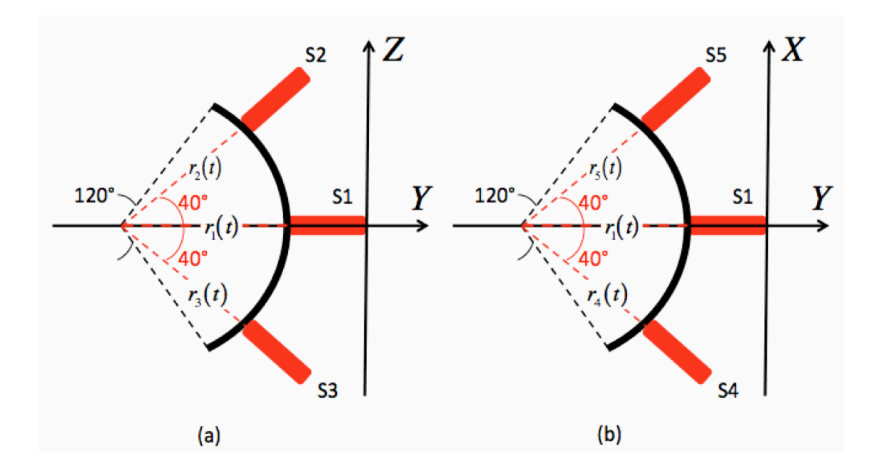

<span id="page-71-1"></span><span id="page-71-0"></span>Figura A.3: Interpolador de curvas.

| Aberración   | Ecuación matemática           | Formación de la |
|--------------|-------------------------------|-----------------|
|              |                               | aberración      |
| Desenfoco    | $Z(x, y) = a_d(x^2 + y^2)$    |                 |
| Astigmatismo | $Z(x, y) = a_a(x^2 - y^2)$    |                 |
| Coma         | $Z(x, y) = a_c x (x^2 + y^2)$ | ket 2           |
| Esfera       | $Z(x, y) = a_d(x^2 + y^2)^2$  |                 |

Tabla A.1: Modelado de aberraciones

Ahora que se ha calculado la deformación de la superficie del espejo y las aberraciones, se continuo en encontrar la relación entre ambos. Se aplico la transformada de Fourier en la ecuación [A.3](#page-69-2) y encada una de las ecuaciones de la aberraciones. Después se multiplican ambas funciones y a los productos se les aplican la transformada inversa de Fourier.
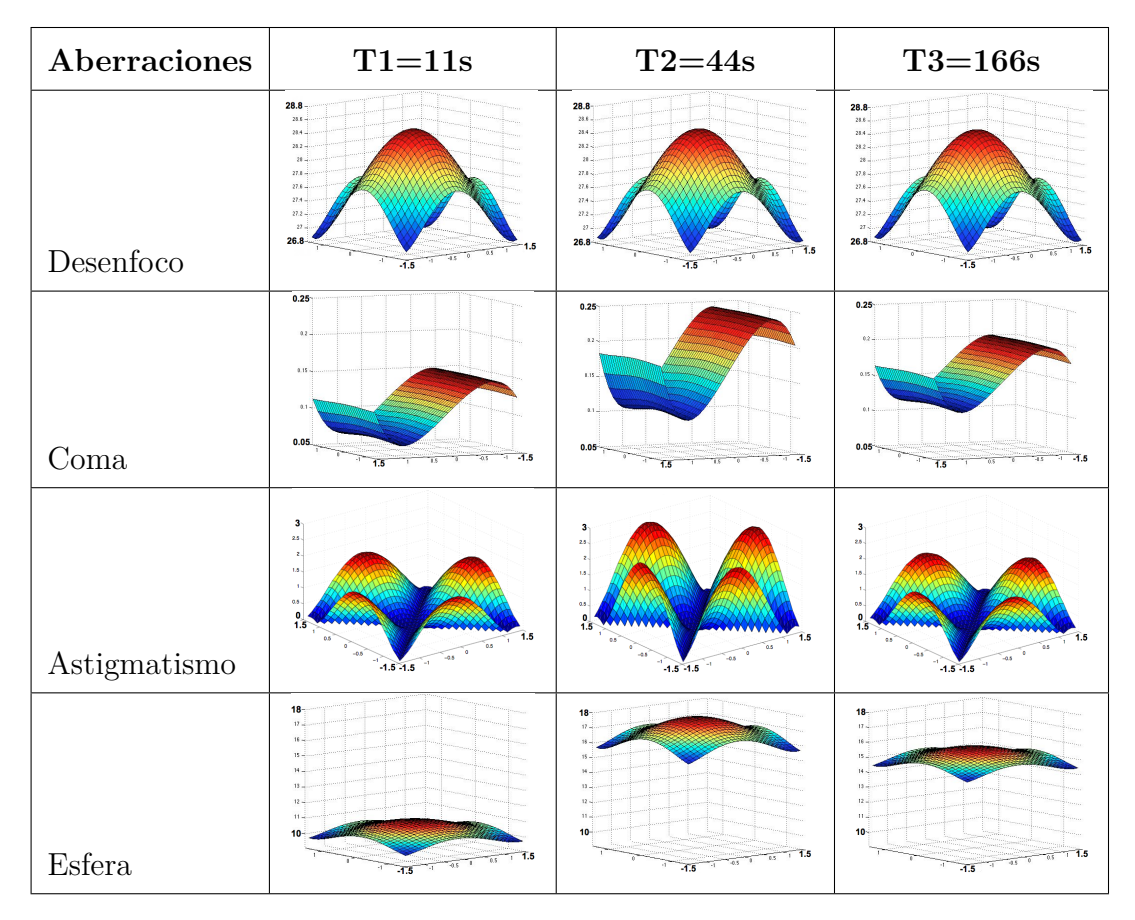

<span id="page-72-0"></span>Tabla A.2: Deformación del espejo

Obteniendo como resultado la deformación de la superficie del espejo primario por el efecto de los desplazamientos y de las aberraciones.

La Tabla [A.2](#page-72-0) muestra la forma en que se deforma el espejo primario en los tres instantes de tiempo (T1, T2 y T3) seleccionados con cada una de las aberraciones anteriormente modeladas.

Para obtener los polos del sistema, se sustituyeron en la matriz A los valores de las propiedades del material (espejo) los cuales se muestran en la Tabla [A.3.](#page-73-0)

|                        | Propiedades del material                                           |          |
|------------------------|--------------------------------------------------------------------|----------|
| Símbolo                | Magnitud                                                           | Valor    |
| J                      | Momento angular de inercia [J]                                     | 1.345    |
| Bt                     | Coeficiente de amortiguamiento en eje elevación [Ns/m]             | 1.166    |
| Kt                     | Coeficiente de rigidez en eje elevación $\vert N/m \vert$          | 2.80860  |
| Bb                     | Coeficiente de amortiguamiento en eje azimut $[Ns/m]$              | 1.3515   |
| Kb                     | Coeficiente de rigidez en eje azimut $[N/m]$                       | 2.121959 |
| ms                     | Masa del espejo [kg]                                               | 1.79348  |
| $\mathbf{b}\mathbf{s}$ | Coeficiente de amortiguamiento de servomecanismo $[Ns/m]$          | 3.1221   |
| $\rm ks$               | Coeficiente de rigidez de servomecanismo $\left[\text{N/m}\right]$ | 8.00     |
| be                     | Coeficiente de amortiguamiento del espejo $[Ns/m]$                 | 0.2      |
| ke                     | Coeficiente de rigidez del espejo $\vert N/m \vert$                | 6.32     |
|                        |                                                                    |          |

<span id="page-73-0"></span>Tabla A.3: Valores empleados en la matriz A.

A continuación se presentan los polos del sistema (matriz A) en lazo abierto obtenidos con la herramienta de Matlab; como se puede observar por los polos el sistema es estable, ya que la parte real de los polos es negativa.

- $-0.4335 + 1.3785i$ 
	- -0.4335 1.3785i
- $-0.8704 + 1.9243i$ -0.8704 - 1.9243i
- $-1.1492 + 4.5562i$ 
	- -1.1492 4.5562i
- $-1.1492 + 4.5562i$ 
	- -1.1492 4.5562i
- $-1.0377 + 3.7357i$ 
	- -1.0377 3.7357i

 $-1.0377 + 3.7357i$ 

-1.0377 - 3.7357i

 $-0.5024 + 1.1512i$ -0.5024 - 1.1512i

Apéndice B

# **Código completo del modelo del frente de onda de la reflexión del espejo primario**

### **B.1. Simulación del sistema**

Se presenta el código en Matlab para obtener la simulación de la forma en que se deforma el espejo primario.

clear all;

clc;

J=1.345; Bt=1.166; Kt=2.80860; Bb=1.3515; Kb=2.121959; ms=1.79348; bs=3.1221; ks=8.0000; ke=6.32;  $be=0.2;$  $Tt=23;$  $Tb=23;$ 

 $Dia=3;$ 

 $Rad=1.5/sin(60*3.1416/180);$ 

ad= $((1.7/\sin(60^*3.1416/180)-1.5/\sin(60^*3.1416/180)))/2^*$ Rad $\hat{2}$ ; aa=0.7; ac=0.02; as=0.09;

A=[0 0 0 0 0 0 0 1 0 0 0 0 0 0;...

0 0 0 0 0 0 0 0 1 0 0 0 0 0;...

0 0 0 0 0 0 0 0 0 1 0 0 0 0;...

0 0 0 0 0 0 0 0 0 0 1 0 0 0;...

0 0 0 0 0 0 0 0 0 0 0 1 0 0;...

0 0 0 0 0 0 0 0 0 0 0 0 1 0;...

0 0 0 0 0 0 0 0 0 0 0 0 0 1;...

 $-Kt/J 0 0 0 0 0 0 -Bt/J 0 0 0 0 0 0;...$ 

 $0 - Kb/J 0 0 0 0 0 0 - Bb/J 0 0 0 0$ ;...

0 0  $-(ks+4*ke)/ms$  ke/ms ke/ms ke/ms ke/ms 0 0  $-(bs+4*be)/ms$  be/ms be/ms be/ms  $be/ms...$ 

0 0 ke/ms  $-(ks+3*ke)/ms$  0 ke/ms ke/ms 0 0 be/ms  $-(bs+3*be)/ms$  0 be/ms be/ms;...

0 0 ke/ms 0  $-(ks+3*ke)/ms$  ke/ms ke/ms 0 0 be/ms 0  $-(bs+3*be)/ms$  be/ms be/ms;...

0 0 ke/ms ke/ms ke/ms  $-(ks+3*ke)/ms$  0 0 be/ms be/ms be/ms  $-(bs+3*be)/ms$  0;...

0 0 ke/ms ke/ms ke/ms 0  $-(ks+3*k)/ms$  0 0 be/ms be/ms be/ms 0  $-(bs+3*b)$ /ms];

B=[0 0 0 0 0 0 0 0 0 0 0 0 0 0;...

0 0 0 0 0 0 0 0 0 0 0 0 0 0;...

0 0 0 0 0 0 0 0 0 0 0 0 0 0;...

0 0 0 0 0 0 0 0 0 0 0 0 0 0;...

0 0 0 0 0 0 0 0 0 0 0 0 0 0;...

0 0 0 0 0 0 0 0 0 0 0 0 0 0;...

0 0 0 0 0 0 0 0 0 0 0 0 0 0;...

0 0 0 0 0 0 0 1/J 0 0 0 0 0 0;... 0 0 0 0 0 0 0 0 1/J 0 0 0 0 0;... 0 0 0 0 0 0 0 0 0 1/ms 0 0 0 0;... 0 0 0 0 0 0 0 0 0 0 1/ms 0 0 0;... 0 0 0 0 0 0 0 0 0 0 0 1/ms 0 0;... 0 0 0 0 0 0 0 0 0 0 0 0 1/ms 0;... 0 0 0 0 0 0 0 0 0 0 0 0 0 1/ms];

 $cont=ctrb(A,B);$ 

rang1=rank(cont);

 $ob = obsv(A,C);$ rang2=rank(ob);  $syst=ss(A,B,C,0);$ 

 $[P,T]=step(syst,10);$ 

 $figure(1)$  $plot(P(:,3,10))$ title('System response','FontSize',14) xlabel('Time','FontSize',12) ylabel('Distance','FontSize',12)

figure $(2)$  $plot(P(:, 4, 10))$ title('Servomechanism (S2)','FontSize',12) xlabel('Time','FontSize',12) ylabel('Distance','FontSize',12)

figure $(3)$  $plot(P(:, 5, 10))$ title('Servomechanism (S3)','FontSize',12) xlabel('Time','FontSize',12) ylabel('Distance','FontSize',12)

 $figure(4)$  $plot(P(:, 6, 10))$ title('Servomechanism (S4)','FontSize',12) xlabel('Time','FontSize',12) ylabel('Distance','FontSize',12)

 $figure(5)$  $plot(P(:, 7, 10))$ title('Servomechanism (S5)','FontSize',12) xlabel('Time','FontSize',12) ylabel('Distance','FontSize',12)

Tetha(:,1)= $P(:,1,8);$  $Betha(:,1)=P(:,2,9);$  $r1(:,1)=P(:,3,10);$  $r2(:,1)=P(:,4,11);$  $r3(:,1)=P(:,5,12);$  $r4(:,1)=P(:,6,13);$  $r5(:,1)=P(:,7,14);$ 

N=size(Tetha); alfa=0;

for  $\mathit{n}{=}1{:}\mathit{N}$  $X1(n)=0;$  $Y1(n)=0;$  $Z1(n)=r1(n);$  $X2(n)=0;$  $Y2(n)=(r2(n)+Rad)*sin(40*3.1416/180);$  $Z2(n)=(r2(n))$ <sup>\*</sup>cos(40<sup>\*</sup>3.1416/180);  $X3(n)=0;$  $Y3(n) = (r3(n) + Rad)*sin(40*3.1416/180);$  $Z3(n)=(r3(n))$ \*cos(40\*3.1416/180);

\n
$$
X4(n) = (r4(n) + \text{Rad})^* \sin(40^*3.1416/180);
$$
\n

\n\n $Y4(n) = 0;$ \n

\n\n $Z4(n) = (r4(n))^* \cos(40^*3.1416/180);$ \n

\n\n $X5(n) = -(r5(n) + \text{Rad})^* \sin(40^*3.1416/180);$ \n

\n\n $Y5(n) = 0;$ \n

\n\n $Z5(n) = (r5(n))^* \cos(40^*3.1416/180);$ \n

\n\n $POLX(n,:) = polyfit([X4(n) X1(n) X5(n)], [Z4(n) Z1(n) Z5(n)], 2);$ \n

\n\n $POLY(n,:) = polyfit([Y2(n) Y1(n) Y3(n)], [Z2(n) Z1(n) Z3(n)], 2);$ \n

for i=1:1:30  $\,$ for  $j=1:1:30$  $X(i)=i*0.1-1.5;$  $Y(j)=j*0.1-1.5;$  $ValX(n,i,j)=polyval(POLX(n,:),X(i));$  $ValY(n,i,j)=polyval(POLY(n,:),Y(j));$  $aIpha(n,i,j)=atan(VaIY(n,i,j)/ValX(n,i,j));$  $Radio(n,i,j)=sqrt(VaIX(n,i,j).\hat{2}+ValY(n,i,j).\hat{2});$ 

desfoco(n,i,j)=ad\*(X(i). $\hat{2}+Y(j).\hat{2})$ ;  $\text{astig}(n,i,j)=aa^*(X(i).\hat{2}-Y(j).\hat{2});$ coma(n,i,j)=ac\*X(i)\*((X(i).2+Y(j).2)); esfera(n,i,j)=as\*(X(i).2+Y(j).2)2̂;

 $Z(n,i,j)=ValX(n,i,j)*cos(alpha(n,i,j))+ValY(n,i,j)*sin(alpha(n,i,j));$ end end

 $Za(:,,:) = Z(n, :, :);$  $df(:,:) = desfoco(n, :,:);$ 

```
ag(:,:) = astig(n,:,:);cm(:,:) = com(a,:,:);ef(:,:) = esfera(n, :, :);
```
 $\text{FZa}=\text{fft2}(\text{Za});$  $Fdf = fft2(df);$  $Fag=fft2(ag);$  $Fcm=ft2(cm);$  $Fef=fft2(ef);$ 

for  $l=1:1:30$ for m=1:1:30  $MZadf(l,m)=FZa(l,m)*Fdf(l,m);$  $MZaag(l,m)=FZa(l,m)*Fag(l,m);$  $MZacm(l,m)=FZa(l,m)*Fcm(l,m);$  $MZaef(l,m)=FZa(l,m)*Fef(l,m);$ end end

IZadf=ifft2(MZadf); IZaag=ifft2(MZaag); IZacm=ifft2(MZacm);  $IZaef=ifft2(MZaef);$ 

```
imZdf=abs(IZadf);
imZag=abs(IZaag);
imZcm=abs(IZacm);
imZef=abs(IZaef);
```
 $figure(1)$ surf(X,Y,imZdf) title('Defoco','FontSize',12) axis([-1.5 1.5 -1.5 1.5 26.8 28.5])

figure $(2)$  $surf(X,Y, imZag)$ title('Astigmatismo')  $axis([-1.5 1.5 -1.5 1.5 0 3])$ 

figure $(3)$ surf(X,Y,imZcm) title('Coma') axis([-1.5 1.5 -1.5 1.5 0.1 0.21])

 $figure(4)$  $surf(X,Y,imZef)$ title('Esférica')  $axis([-1.5 1.5 -1.5 1.5 1.5 0 59])$ 

 $figure(5)$  $surf(X,Y,Za)$  $title('Z')$  $axis([-1.5 1.5 -1.5 1.5 0 0.075])$  $pause(0.5);$ end

#### **B.2. Algoritmo de análisis de aberraciones ópticas**

Se presenta el código en Matlab para el algoritmo de análisis de aberraciones ópticas. close all;

clear all;

 $Rad=1.5/sin(60*3.1416/180);$ ad= $((1.7/\sin(60^*3.1416/180)-1.5/\sin(60^*3.1416/180)))/2^*$ Rad  $\hat{2}$ ; aa=0.07; ac=0.002; as=0.00009;

```
imag=imresize(imread('01.jpg'),.50);
imag1=double(rgb2gray(imag));
im=\text{imag1.}/255;figure(1);image(imag1);
colormap(gray)
```
 $[M,N]$ =size(im);

 $RAD=M/2;$ desfoco=zeros(M,N);

```
astig = zeros(M,N);
```
coma=zeros(M,N);

esfera=zeros(M,N);

 $R=10;$ 

for  $i=1:1:M$ 

```
for j=1:1:Nif RAD \hat{2} > = (i-M/2) \hat{2} + (j-N/2) \hat{2} im2(i,j)=im(i,j);
r=(4*pi/R)*sqrt((i-M/2)\hat{2}+(j-N/2)\hat{2});tetha=atan((j-N/2)/(i-M/2));
```

```
desfoco(i,j)=ad*r\hat{2};astig(i,j)=aa*r\hat{2}*cos(2*tetha);
coma(i,j)=ac*r\hat{3}*cos(tetha);\text{esfera}(i,j)=as^*r\hat{4};
```

```
else
```
 $im2(i,j)=0;$ end end end

```
figure(2);
subplot(2,2,1);image(desfoco)
colormap(gray)
title('Defoco','FontSize',12)
```

```
subplot(2,2,2);image(astig)
```

```
colormap(gray)
```

```
title('Astigmatismo')
```

```
subplot(2,2,3);
```

```
image(coma)
colormap(gray)
title('Coma')
```
 $\text{subplot}(2,2,4);$ 

image(esfera)

colormap(gray)

title('Esférica')

suptitle('Aberraciones')

Fim=fft2(im);

Fdf=desfoco;

Fag=astig;

Fcm=coma;

Fef=esfera;

MIMdf=zeros(M,N);  $MIMag = zeros(M,N);$ MIMcm=zeros(M,N); MIMef=zeros(M,N); for  $l=1:1:M$ for  $m=1:1:N$ if  $\text{RAD2}$ >=(l-M/2)2+(m-N/2)2  $Fim(l,m)=Fim(l,m);$  $Fdf(l,m)=Fdf(l,m);$  $Fag(l,m)=Fag(l,m);$  $Fcm(l,m)=Fcm(l,m);$  $Fef(l,m)=Fef(l,m);$ 

```
MIMdf(l,m)=Fim(l,m)*Fdf(l,m);MIMag(l,m)=Fim(l,m)*Fag(l,m);MIMcm(l,m)=Fim(l,m)*Fcm(l,m);MIMef(l,m)=Fim(l,m)*Fef(l,m);else
Fim(l,m)=0;end
end
end
figure(3);
\text{subplot}(2,2,1);image(abs(MIMdf))
colormap(gray)
title('Defoco','FontSize',12)
```

```
\text{subplot}(2,2,2);image(abs(MIMag))
```

```
colormap(gray)
title('Astigmatismo')
```
subplot(2,2,3);

```
image(abs(MIMcm))
```
colormap(gray)

title('Coma')

 $\text{subplot}(2,2,4);$ 

```
image(abs(MIMef))
```
colormap(gray) title('Esférica') suptitle('Convolución de aberracion con imagen')

```
IZadf=ifft2(MIMdf);
IZaef=ifft2(MIMef);
IZaag=ifft(MIMag,[],2);IZacm=ifft(MIMcm,[],2);
```

```
imZdf=abs(IZadf);
imZag=abs(IZaag);
imZcm=abs(IZacm);
imZef=abs(IZaef);
```
figure $(4)$ ;

```
\text{subplot}(2,2,1);image(imZdf)
colormap(gray)
```

```
title('Defoco','FontSize',12)
```
 $subplot(2,2,2);$ 

image(imZag)

colormap(gray)

```
title('Astigmatismo')
```
 $subplot(2,2,3);$ 

image(imZcm)

colormap(gray)

title('Coma')

 $\text{subplot}(2,2,4);$ 

image(imZef)

colormap(gray)

title('Esférica')

suptitle('Transformada de Fourier inversa')

## **Código para el control de los servomotores en lazo abierto para la deformación del espejo primario**

#### **C.1. Control de servomotores**

A continuación se presenta el código para Arduino del control de los servomotores.

 $#$  include  $\langle$ Arduino.h $>$  $#$  include  $\langle$ Keypad.h $>$  $#$  include  $\langle$ Servo.h $>$  $\#$  include  $<$  LiquidCrystal.h> const byte Rows= 4; //number of rows on the keypad i.e. 4 const byte Cols= 4; //number of columns on the keypad i,e, 3 char hexaKeys[Rows][Cols]=

'1', '2', '3','A', '4', '5', '6','B', '7', '8', '9','C', '\*', '0', '#','D'

;

```
byte rPins[Rows]= 36,34,32,30;
//Rows 0 to 3
```
byte cPins[Cols]= 28,26,24,22;

//Columns 0 to 2

Keypad kpd= Keypad(makeKeymap(hexaKeys), rPins, cPins, Rows, Cols);

String value  $=$  ;

LiquidCrystal lcd(49,48, 52, 53, 51, 50);

```
Servo servo_1;
Servo servo_2;
Servo servo<sub>-3</sub>;
Servo servo_4;
Servo servo<sub>-5</sub>;
void setup()
Serial.begin(9600);
lcd.begin(16, 2);
//lcd.clear();//lcd.print(.<sup>EL</sup>IGE SERVO");
//lcd.setCursor(0, 1);//lcd.print("1 2 3 4 5");
servo<sub>—1</sub>.attach(8);
servo_2. \text{attach}(9);servo_3.attach(10);servo_4.attach(11);servo_5.attach(12);
void loop()
marca1:;
char val = kpd.getKey;
```

```
if (val != NO KEY) Serial.println(val);
//lcd.clear;
lcd.setCursor(0, 0);
lcd.print(.ELIGE SERVO");
lcd.setCursor(0, 1);lcd.print("1 2 3 4 5");
```
————————————————————————–

```
1/———————
```

```
if(val=='1')lcd.clear();
lcd.setCursor(0,0);lcd.print(ÏNGRESA GRADOS:");
while(1)char customKey = kpd.getKey(); // get the key pressed
if(customKey=='D') // 'D' works as .^{\text{en}}ter"
lcd.clear();
lcd.setCursor(0,0);lcd.print("SVR1 En:");
lcd.setCursor(5,1);lcd.print(value);
lcd.setCursor(9,1);
lcd.print("Grados");
int pos = value.toInt(); // convert value to int
servo_1.write(pos); // rotate the servo
value = ; // clear the string
if(customKey \&\& customKey!= 'D') // if the key pressed is not 'D'
if(customKey=='#') lcd.clear();goto marca1;
value = value + String(customKey); \frac{1}{2} concatenate the number to value
```

```
lcd.clear();
led.setCursor(0,0);lcd.print(ÏNGRESA GRADOS:");
lcd.setCursor(0,1);lcd.print(value);
delay(50);//———————————————————————————————————————
——————————————
```
 $if(val == '2')$ lcd.clear();  $lcd.setCursor(0,0);$ lcd.print(ÏNGRESA GRADOS:");  $while(1)$ char customKey = kpd.getKey(); // get the key pressed if(customKey =  $\equiv$ 'D') // 'D' works as . enter" lcd.clear();  $lcd.setCursor(0,0);$ lcd.print("SVR2 En:");  $lcd.setCursor(5,1);$ lcd.print(value); lcd.setCursor(9,1); lcd.print("Grados");  $\quad$  pos = value.toInt(); // convert value to int servo\_2.write(pos); // rotate the servo value  $=$  ;  $//$  clear the string if(customKey  $\&\&$  customKey!= 'D') // if the key pressed is not 'D' if(customKey=='#') lcd.clear();goto marca1; value = value + String(customKey);  $\frac{1}{2}$  concatenate the number to value

```
lcd.clear();
led.setCursor(0,0);lcd.print(ÏNGRESA GRADOS:");
lcd.setCursor(0,1);lcd.print(value);
delay(50);//———————————————————————————————————————
——————————————
if(val=='3')lcd.clear();
```
 $lcd.setCursor(0,0);$ 

lcd.print(ÏNGRESA GRADOS:");

 $while(1)$ 

```
char customKey = kpd.getKey(); // get the key pressed
```

```
if(customKey = \equiv'D') // 'D' works as . enter"
```
lcd.clear();

```
lcd.setCursor(0,0);
```
lcd.print("SVR3 En:");

```
lcd.setCursor(5,1);
```

```
lcd.print(value);
```

```
lcd.setCursor(9,1);
```

```
lcd.print("Grados");
```

```
int pos = value.toInt(); // convert value to int
```

```
servo_3.write(pos); // rotate the servo
```

```
value = ; // clear the string
```

```
if(customKey \&\& customKey!= 'D') // if the key pressed is not 'D'
```
if(customKey=='#') lcd.clear();goto marca1;

value = value + String(customKey);  $\frac{1}{2}$  concatenate the number to value

```
lcd.clear();
led.setCursor(0,0);lcd.print(ÏNGRESA GRADOS:");
lcd.setCursor(0,1);lcd.print(value);
delay(50);//———————————————————————————————————————
——————————————
if(val=='4')
```

```
lcd.clear();
lcd.setCursor(0,0);lcd.print(ÏNGRESA GRADOS:");
while(1)char customKey = kpd.getKey(); // get the key pressed
if(customKey=='D') // 'D' works as . {}^{\text{en}}ter"
lcd.clear();
lcd.setCursor(0,0);lcd.print("SVR4 En:");
lcd.setCursor(5,1);lcd.print(value);
lcd.setCursor(9,1);
lcd.print("Grados");
\quad pos = value.toInt(); // convert value to int
servo_4.write(pos); // rotate the servo
value = ; // clear the string
if(customKey \&\& customKey!= 'D') // if the key pressed is not 'D'
if(customKey=='#') lcd.clear();goto marca1;
```
value = value + String(customKey);  $\frac{1}{2}$  concatenate the number to value

```
lcd.clear();
led.setCursor(0,0);lcd.print(ÏNGRESA GRADOS:");
lcd.setCursor(0,1);lcd.print(value);
delay(50);//———————————————————————————————————————
——————————————
if(val=='5')lcd.clear();
lcd.setCursor(0,0);
```

```
lcd.print(ÏNGRESA GRADOS:");
while(1)char customKey = kpd.getKey(); // get the key pressed
if(customKey = \equiv'D') // 'D' works as . enter"
lcd.clear();
lcd.setCursor(0,0);lcd.print("SVR5 En:");
lcd.setCursor(5,1);lcd.print(value);
lcd.setCursor(9,1);
lcd.print("Grados");
int pos = value.toInt(); // convert value to int
servo_5.write(pos); // rotate the servo
value = ; // clear the string
if(customKey \&\& customKey!= 'D') // if the key pressed is not 'D'
if(customKey=='#') lcd.clear();goto marca1;
value = value + String(customKey); \frac{1}{2} concatenate the number to value
```
lcd.clear(); lcd.setCursor(0,0); lcd.print(ÏNGRESA GRADOS:"); lcd.setCursor(0,1); lcd.print(value); delay(50);